## UFR de Musique et musicologie

## Rentrée 2023-2024

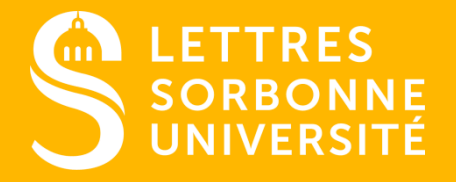

Document confidentiel – ne peut être reproduit ni diffusé sans l'accord préalable de Sorbonne Université.

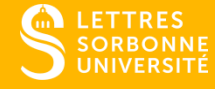

# 1 PRÉSENTATION GÉNÉRALE

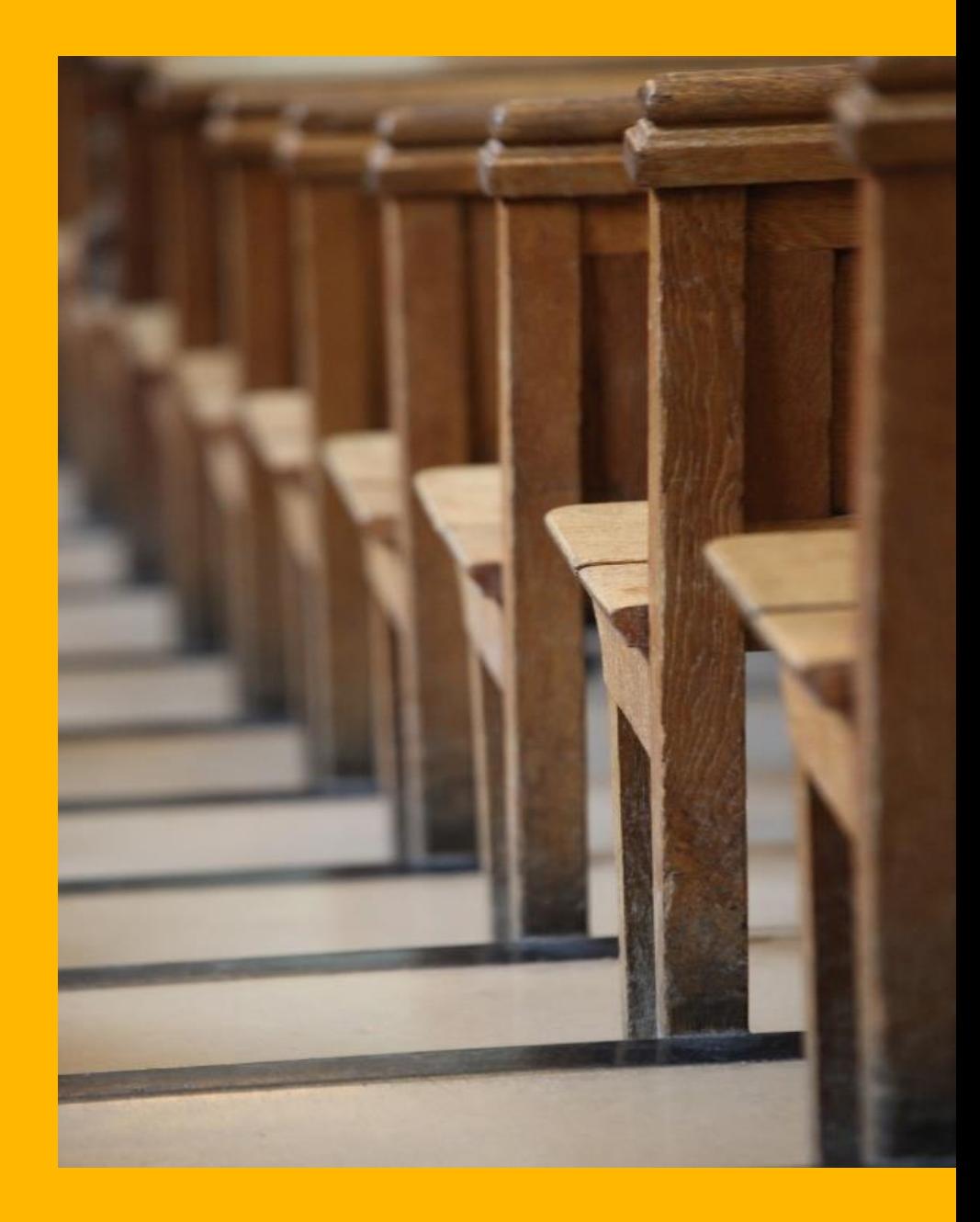

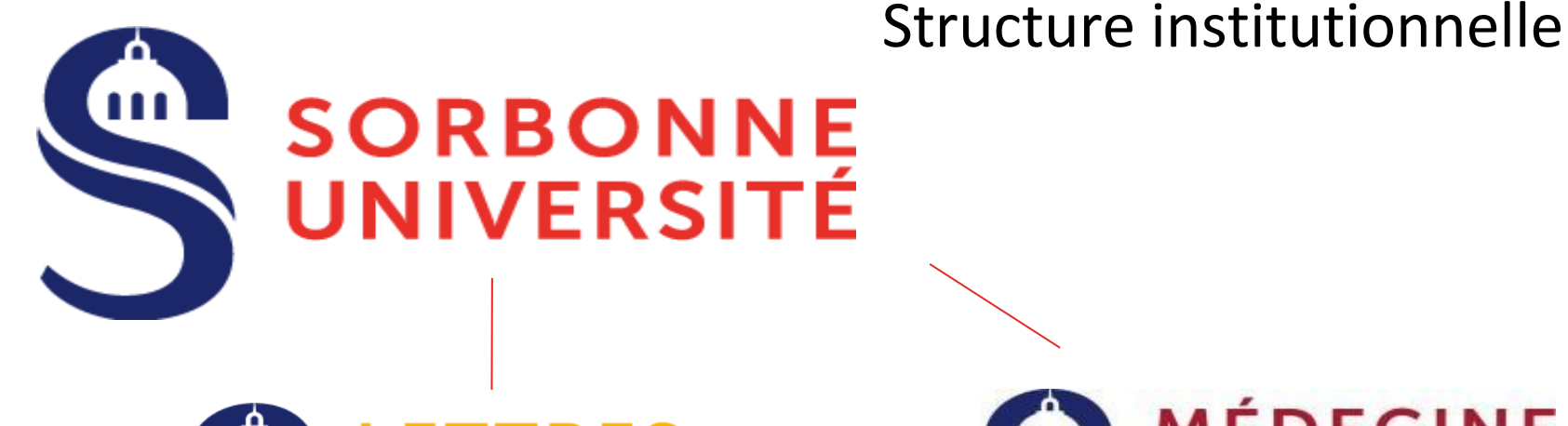

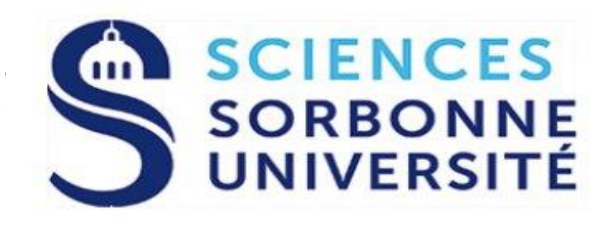

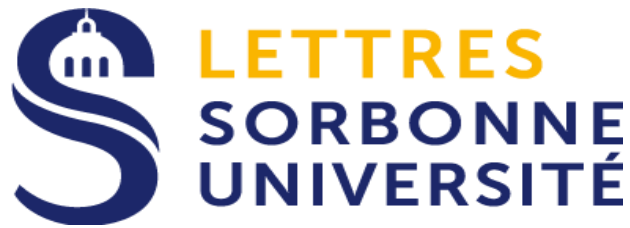

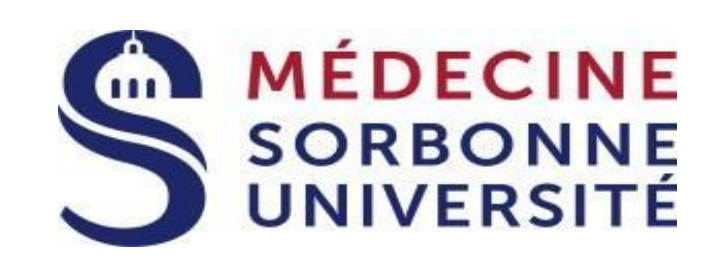

UFR de Musique et musicologie (Unité de Formation et de Recherche)

Forme des étudiants qui se destinent à différents métiers liés à la musique : enseignement, médiation, administration et gestion (lieux culturels, festivals…), journalisme musical, recherche musicologique, en particulier.

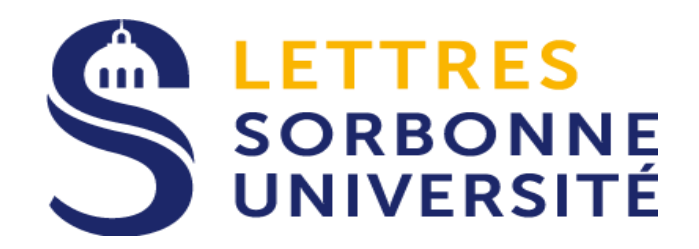

18 UFR (Unité de Formation et de Recherche) à la Faculté des Lettres Deux missions : formation + recherche Deux catégories d'enseignants : enseignants-chercheurs et enseignants

#### **UE MUSIQUE Et MUSICO** UFR de Musique et musicologie (Unité de Formation et de Recherche)

- Enseignants-chercheurs permanents (25 Fac. Lettres + 4 Fac. Sciences)
- Enseignant-e-s permanent-e-s agrégé-e-s (6)
- Enseignants et chercheurs : doctorants et jeunes docteurs, enseignants ponctuels (+ de 40)

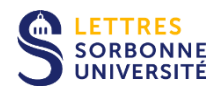

**Locaux de l'UFR de Musicologie : Au campus Clignancourt (n° 1) Salles d'enseignement : 1 er étage Salles de l'administration : 5 <sup>e</sup> étage**

1 Campus Clignancourt 2 rue Francis de Croisset 75018 Paris

**LETTRES SORBONNE** UNIVERSITÉ

MO Porte de Clignancourt

2 Campus Malesherbes 108 boulevard Malesherbes 75017 Paris M Malesherbes

**3a Campus Sorbonne** 1 rue Victor Cousin 75005 Paris (M) 10 Cluny-La Sorbonne **B** Saint-Michel-Notre-Dame

**3b** llot Champollion 18 bis rue de la Sorbonne 75005 Paris (M) 10 Cluny-La Sorbonne **REA** (B) **Saint-Michel-Notre-Dame B** Luxembourg

4 Maison de la recherche 28 rue Serpente 75006 Paris

**DDEON Campus** Quartier latin

 $78$ 

14

MO Odéon **ER B** Saint-Michel-Notre-Dame

**5 CELSA** 77 rue de Villiers 92200 Neuilly-sur-Seine (M) <sup>8</sup> Pont de Levallois

**SD**JRBONNE

VAL+DE-Google Maps

**6 Centre d'études catalanes** 9 rue Sainte-Croix de la Bretonnerie 75004 Paris (M) 1 **OHôtel** de ville (M) 1 Saint-Paul

Centre d'études slaves 9 rue Michelet 75006 Paris (M) Vavin, @Notre-Dame-Des-Champs

8 Institut d'art et d'archéologie 3 rue Michelet 75006 Paris (B) Port-Royal, Luxembourg

6

 $\mathbf{1}$ 

**9 Institut d'études hispaniques** 31 rue Gay-Lussac 75005 Paris <sup>88</sup> Cluny-La Sorbonne, Luxembourg

10 Institut de géographie 191 rue Saint-Jacques 75005 Paris M 10 Cluny-La Sorbonne **B** Saint-Michel-Notre-Dame **B** Luxembourg

11 Institut national d'histoire de l'art (INHA) 2 rue Vivienne 75002 Paris M Bourse, 7 @ Pyramides

**12 INSPÉ - Site Batignolles** 56 boulevard des Batignolles 75017 Paris M 2 Rome, M 2 13 Place de Clichy

**13 INSPÉ - Site Boursault** 29 rue Boursault 75017 Paris M 2 Rome, M 2 13 Place de Clichy

14 INSPÉ - Site Molitor 10 rue Molitor 75016 Paris M 10 Michel-Ange-Molitor, Église d'Auteuil, Chardon-Lagache

Faculté des Lettres - Sorbonne Université

#### **PLAN DES SITES ET DES CAMPUS DE LA FACULTÉ DES LETTRES**

## Gouvernance et démocratie

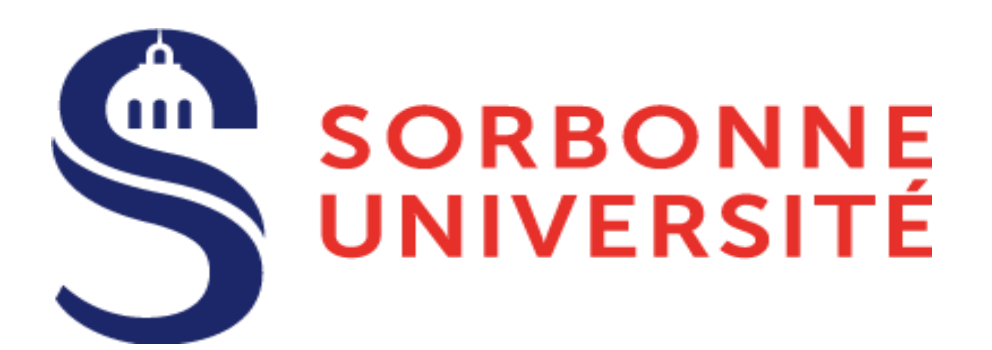

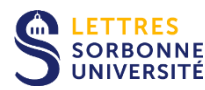

Présidente : Nathalie Drach-Temam

Conseil d'administration Conseil académique

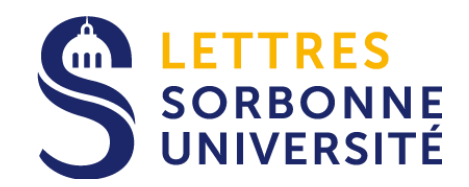

Doyenne : Béatrice Perez

Conseil de la Faculté des Lettres

UFR de Musique et musicologie (Unité de Formation et de Recherche) Centre Clignancourt, 5e étage

**Administrateur provisoire** : Frédéric Billiet **Responsables de la licence** : Muriel Boulan – muriel.boulan@sorbonne-universite.fr Céline Drèze – celine.dreze@sorbonne-universite.fr **Responsable du master** : Jean-Jacques Velly – jean-jacques.velly@sorbonne-universite.fr

Conseil d'UFR

19 membres

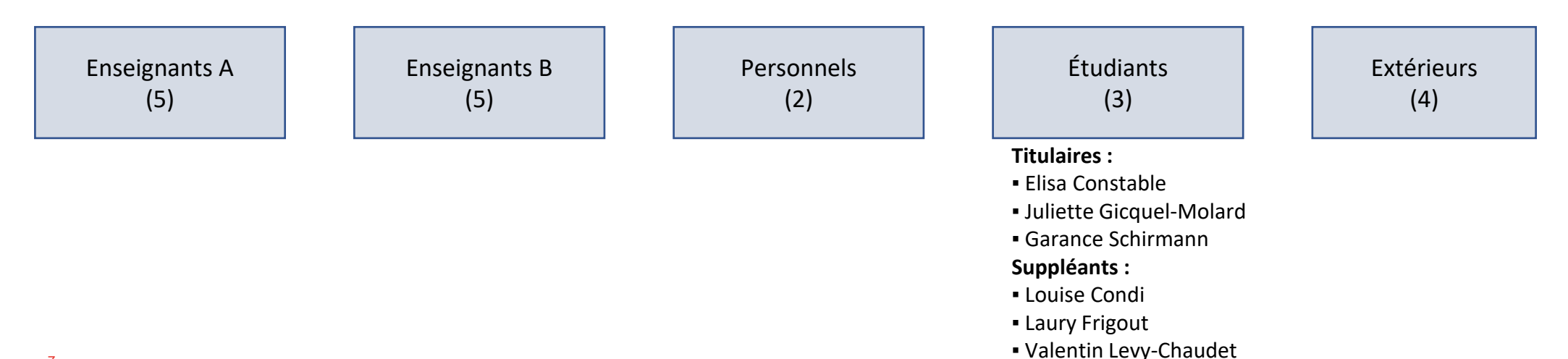

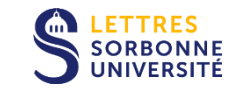

## VOS INTERLOCUTEURS

**Administrateur provisoire de l'UFR** : Frédéric Billiet (frederic.billiet[@sorbonne-universite.fr](mailto:alice.tacaille@sorbonne-universite.fr)) **Responsable administrative** : Joëlle Caïlachon [\(joelle.cailachon@sorbonne-universite.fr\)](mailto:joelle.cailachon@sorbonne-universite.fr)

**Responsables de la licence :** Muriel Boulan [\(muriel.boulan@sorbonne-universite.fr\)](mailto:muriel.boulan@sorbonne-universite.fr) Céline Drèze [\(celine.dreze@sorbonne-universite.fr\)](mailto:celine.dreze@sorbonne-universite.fr)

**Gestionnaires pédagogiques**, 5<sup>e</sup> étage du centre Clignancourt, bureau 517 : *Questions de notes et de résultats, d'inscription aux TD, problèmes administratifs divers…* L1-2 : Serge Serph-Dumagnou ([serge.serph-dumagnou@sorbonne-universite.fr\)](mailto:serge.serph-dumagnou@sorbonne-universite.fr) jusque fin septembre et Aurélien Jouenne [\(aurelien.jouenne@sorbonne-universite.fr](mailto:aurelien.jouenne@sorbonne-universite.fr)) L3 : Edith Ouapo [\(edith.ouapo@sorbonne-universite.fr\)](mailto:blaise.mpembele_nzeza@sorbonne-universite.fr)

*N.B.* : Les **adresses électroniques des personnels de l'université** (enseignants titulaires et équip administrative) possèdent toutes le même format : [prenom.nom@sorbonne-universite.fr](mailto:prenom.nom@sorbonne-universite.fr)

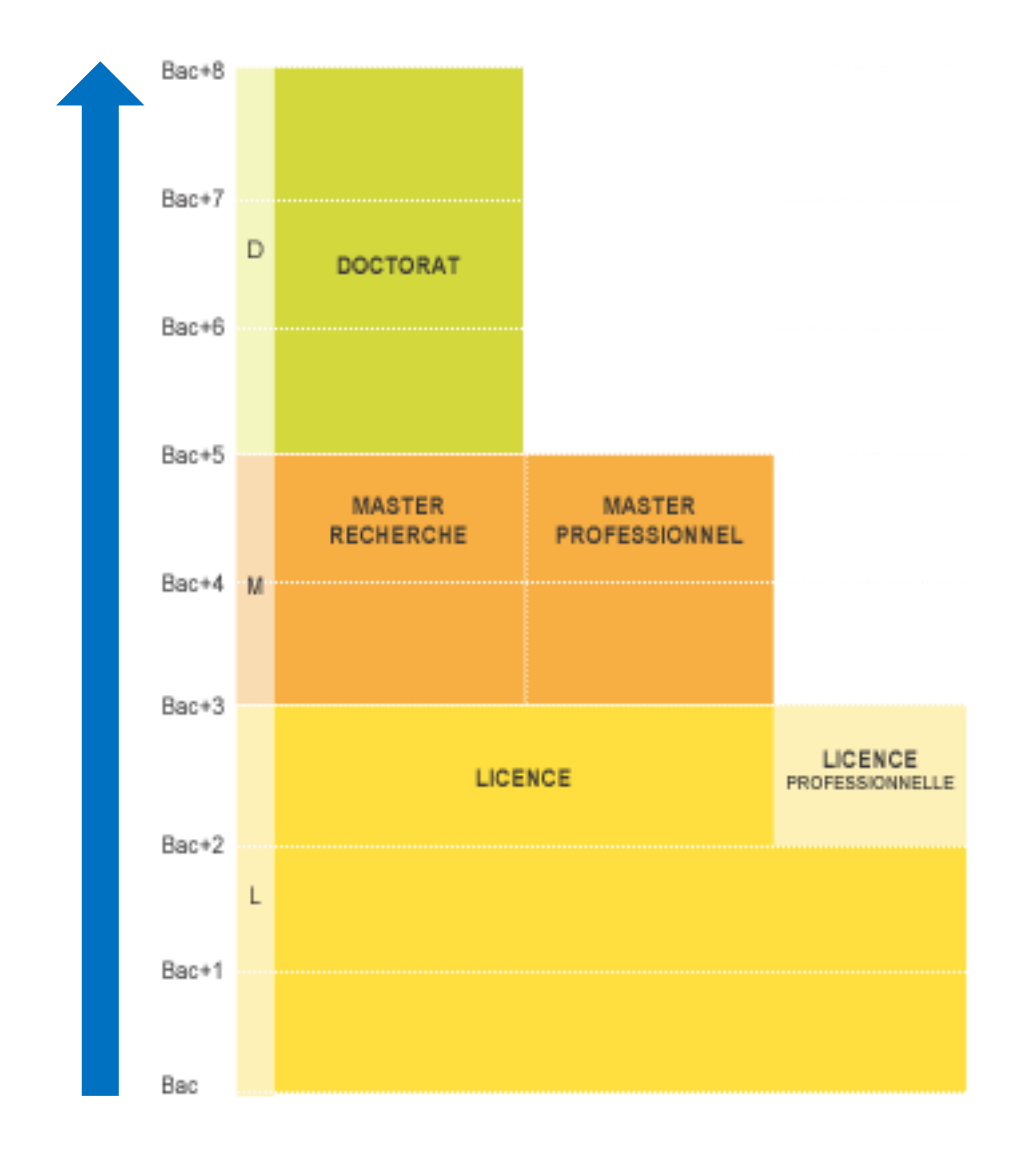

LES DIPLÔMES L. M. D. : il s'agit des **diplômes de Licence** (Bac+3), **Master** (Bac+5) et **Doctorat** (Bac+8) selon la nomenclature européenne. La Licence et le Master sont appelés **diplômes terminaux**.

- **Licence** : cursus de 3 années (L1, L2, L3) organisé en 6 semestres (S1 à S6)
- **Master** : cursus de deux années (M1 + M2)
- **Doctorat** : trois années (ou plus)

**TTRES** 

## Les différents « Parcours » de la mention Licence Musique et Musicologie

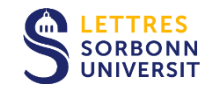

- Musicologie (resp. : Muriel Boulan et Céline Drèze)
- Pôle Supérieur Paris Boulogne-Billancourt (resp. : Philippe Cathé)
- Conservatoire National Supérieur de Musique de Paris (resp. Philippe Cathé)
- Musicologie à distance (resp. : Cédric Segond-Genovesi)
- Double licence : Musicologie et Italien (resp. : Céline Drèze et Andrea Fabiano)
- Double licence : Sciences et Musicologie (resp. : Benoît Navarret)

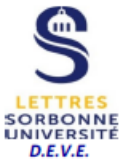

M1 et M2 R

#### **CALENDRIER FACULTAIRE 2023 - 2024**

(hors écoles internes : Celsa et INSPÉ)

M1 et M2 R

après jurv:

adopté en conseil de la Faculté des Lettres le 16 juin 2023, en CFVU le 29 juin 2023 et en Conseil d'Administration de Sorbonne Université le 04 juillet 2023

1er semestre : du 18 septembre 2023 au 18 janvier 2024 inclus / 2nd semestre : du 29 janvier au 02 juillet 2024 inclus

Fin d'année universitaire : le 30 septembre 2024 (stages non crédités d'ECTS des cursus Licence, Master 1 et Master 2 R) ou le 16 décembre 2024 (stages crédités d'ECTS en Master 2 P) **DEBUT D'ANNEE UNIVERSITAIRE SUIVANTE** 2023 2024 SEPTEMBRE OCTOBRE NOVEMBRE DECEMBRE JANVIER **FEVRIER MARS AVRIL** MAI **JUIN JUILLET AOUT** OCTOR **NOVEMBI DECEM** D м V M s D  $\overline{2}$  $\overline{2}$ S D.  $\overline{2}$  $\mathsf{v}$  $\mathcal{D}$  $\varsigma$  $\overline{2}$ S  $\overline{2}$ M  $\overline{2}$  $\mathsf{v}$  $\overline{2}$ M  $\overline{2}$  $\overline{2}$ L  $\overline{2}$  $\mathcal{D}$  $\overline{2}$  $\mathsf{v}$  $\overline{D}$  $\overline{\mathsf{M}}$ M  $\overline{\mathbf{3}}$  $\overline{3}$  $\overline{3}$  $\overline{D}$ M  $\overline{3}$  $\overline{\mathbf{3}}$  $\overline{3}$ D.  $\overline{\mathbf{3}}$  $\overline{3}$ M  $\overline{\mathbf{3}}$  $\leq$  $\overline{3}$  $\mathsf{V}$  $\overline{\mathbf{3}}$ L 3  $\leq$ 3 м 3  $\overline{\mathbf{a}}$ 3 M  $\overline{4}$ s  $\overline{4}$ ī.  $\overline{4}$  $\overline{4}$  $\overline{D}$  $\overline{4}$ t. 4  $\mathbf{I}$  $\overline{a}$ 4 M 4  $\overline{4}$ D  $\overline{4}$ м 4 4 4 L  $\Delta$ 4 5 M 5 J. 5  $\overline{D}$ 5 M 5 V 5 5 M 5  $\mathsf{V}$  $\overline{\mathbf{5}}$ D 5 M  $\overline{\mathbf{s}}$  $\overline{V}$ 5 5 E, 5 5 -1 L  $\mathsf{V}$ 6 6 M 6 M 6  $\varsigma$ 6  $\mathcal{S}$ 6 M 6  $\mathsf{v}$ 6 -6 M 6 -6 L. M -S 6 6  $\mathsf{L}$ 6  $\mathbf{I}$ 6 6  $\overline{7}$ M  $\overline{7}$  $\overline{D}$  $M$  $\overline{7}$  $\overline{D}$ M v  $\overline{D}$  $\overline{7}$ M  $\overline{7}$  $\overline{7}$  $\varsigma$ J  $\overline{7}$ - 1  $\overline{7}$ ς v  $\overline{D}$ 8 M 8  $\mathsf{V}$ 8  $\mathbf{I}$ 8  $\mathbf v$ 8  $M$  $\varsigma$ 8 8  $\overline{D}$ 8 8  $\mathbf{Q}$ 8  $\frac{8}{9}$ 9 Q  $\leq$  $\overline{9}$  $9$  $\mathbf{q}$ S  $9$ M 9  $V$ 9 s 9 M  $\overline{9}$ D.  $-9$ M V 9 9 Q 9 L.  $\mathbf{I}$ L 10 M 10  $\mathbf{v}$  $10$  $\overline{D}$ 10 10  $\mathsf{S}$  $10$  $\overline{D}$ 10 M  $10$  $\overline{M}$ 10 10 10 10 10 D M  $\mathsf{v}$ 10 L 10 M  $10<sup>°</sup>$ 11 11 M 11  $\mathbf{s}$ 11 11 11 D. 11 L. 11 - 1 11  $\overline{\mathsf{s}}$ 11 М 11 J. 11 D. 11 M 11 11 11 -1.  $12$  $\overline{M}$ 12 D. 12 12 12 12 12 V  $12$ D 12 M 12  $\mathsf{v}$ 12 12 12 12 **J** 12 M  $\mathbf{v}$  $\mathsf{L}$ M L  $\mathbf{I}$ 12 13 13 13 M 13  $\mathsf{V}$ 13 13 M 13 M 13 M **S** 13 13 S 13 M 13  $\mathsf{V}$ 13 13 13 13 L.  $\mathbf{C}$ M 14  $14$  $\overline{D}$ 14 14 14  $\overline{D}$ 14  $14$  $14$  $\overline{D}$ 14 M 14 14 14 14 14 14 14 M M V S **J** 15 V 15 D 15 M 15  $\overline{\mathsf{v}}$ 15 L 15  $\mathbf{I}$ 15  $\mathbf v$ 15 L. 15 M 15 S. 15 L 15 15 D 15 15  $15<sub>1</sub>$ 16 16 16 16  $\mathbf{V}$ 16 16 M 16 16 16 M 16  $16$ -S 16 16  $\mathbf{I}$ S. M <sub>S</sub>  $\mathbf{I}$ D. 16 v 16 L 16 л. 17  $\overline{D}$ 17 M 17  $\mathbf{V}$ 17  $\overline{D}$ 17 M 17  $17$  $\overline{D}$ 17 M 17  $\mathbf{V}$  $17$ 17 M 17 S 17 M 17  $17<sup>7</sup>$  $17$ -S T. 18 18 18 18 18 18 18 18 L 18 M  $\varsigma$ 18 18 D 18 L - 1 18 M. 18 **J** D М 18 18 L 19 19 19 M 19 J. 19 D M 19  $\mathsf{v}$ 19 L 19 M V 19 D 19 м 19 v 19 L 19  $\mathbf{I}$ 19 19 19 20 M 20  $\mathsf{V}$ 20 20 M 20 **S** 20 м 20 M 20 **S**  $20$ 20 20 S 20 M 20 V 20 20 20 L J. 21 21 <sub>S</sub> 21 M 21 21 D 21 M 21 21 D 21 M 21 v 21 D 21 M 21 ς 21 21 21 J. J. J. 22  $22$  $\overline{D}$ 22 M 22  $\mathbf{V}$ 22 22 22  $\mathsf{V}$ 22 22  $22$  $\mathsf{D}$  $22$  $\mathsf{v}$  $\mathbf{I}$ 22 22 M s 22  $\mathbf{J}$ 22 22 л. L 23 23 23 23 23 23 23  $23$ 23 23 V 23 23 23 -S 23 L. 23  $\mathbf{I}$ S M  $\mathsf{v}$ <sub>S</sub> M  $\perp$ D М 23 L 24 D 24 M 24  $\mathsf{V}$  $\overline{24}$  $\overline{D}$ 24 M 24 s 24  $\overline{D}$ 24 M 24  $\mathsf{V}$ 24 M 24 S 24 M 24 24 24 24 25 25 25 25 25 25 25 25  $25$ 25 25 M 25 S. D 25 S. 25 M D 25  $M$ 25 L  $\mathbf{I}$ L.  $\mathbf{I}$ **J** 26 26 26  $\overline{D}$ 26 M 26 V 26 26 26  $\mathsf{V}$ 26  $\overline{D}$ M 26  $\mathsf{V}$ 26 26 26 26 26 M  $\mathbf{J}$ L. M 26. L 27 27 27 27 27 27 27 27 27 27 M  $\mathsf{v}$ 27 L. M S M M <sub>S</sub> 27 27 S М 27  $\mathsf{V}$ 27 27 28 28 <sub>S</sub> 28 M 28 28  $\overline{D}$ 28 M 28 28 D 28 28 28  $\mathsf D$ 28 M 28 S 28 28 U - 1 M 28  $\overline{D}$ 29 29 29 29  $29$ 29 29 29 M V 29 29  $\mathsf{V}$ 29 L. M 29 29 29 D 29 29  $V$ L. L.  $\perp$  $30$ 30 30 30 30 30 30 M 30  $30<sup>2</sup>$  $D$ 30 M 30 V 30 30 30 30  $\epsilon$ s M S L  $\overline{D}$  $31$ м 31 31 D 31 v  $-21$ м 31 \* Ascension 11 22 ouverture Inscriptions Pédagogiques ouverture Inscriptions Pédagogiques Périodes de cours en ligne (IPweb) semestre 1 en ligne (IPweb) semestre 2 ériodes de cours et de révision tutorée Examens : session initiale (2 périodes : janvier et mai)  $30<sub>2</sub>$ 15 Examens : session de rattrapage S1 et S2 (juin) 30  $16<sup>1</sup>$ tin d'année fin d'année fin d'année fin d'année lurys de Licence (y compris dérogatoires) universitaire lurys de Master (y compris dérogatoires) universitaire universitaire universitaire Publication des résultats 2022-2023/ 2022-2023/ 2023-2024 / 2023-2024/ stages L, nterruption d'études stages L, stages M2 P stages M2 P

Dimanches / Jours fériés

-Deux semestres par année universitaire

-Chaque semestre comporte 13 semaines de cours, dont une semaine de « révision tutorée » (assiduité obligatoire)

-Sessions d'examens à la fin de chaque semestre

-Seconde session « de rattrapage », à la fin de l'année universitaire.

-Début des cours le lundi 18 septembre.

près iurvs

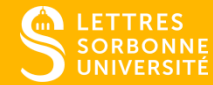

# 2 LA PROCÉDURE D'INSCRIPTION

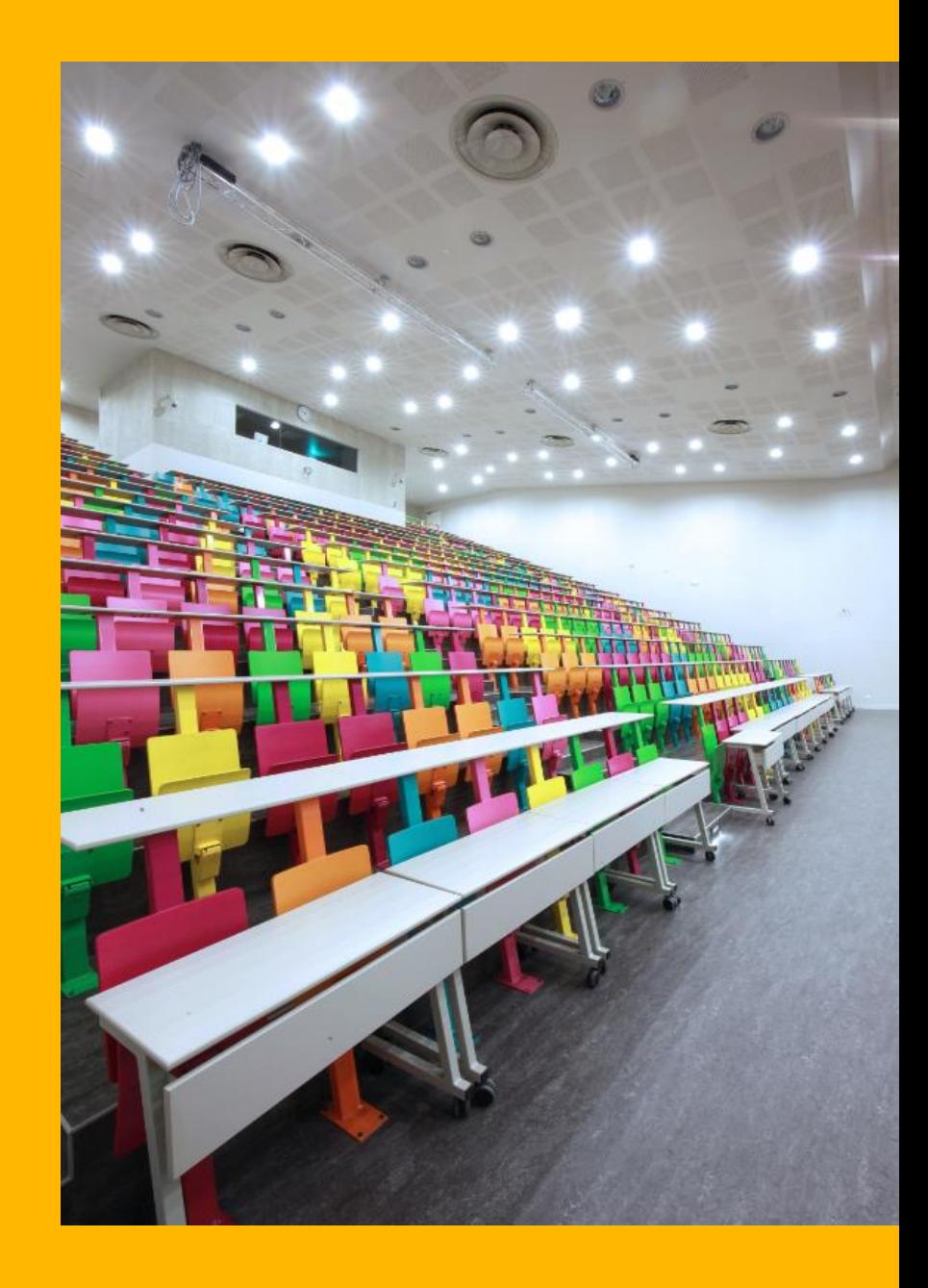

## INFORMATIONS RELATIVES À VOTRE INSCRIPTION

La page « [Préparer ma rentrée 2023-2024](https://lettres.sorbonne-universite.fr/actualites/preparer-ma-rentree-2023-2024) », sur le site de la Faculté des lettres, détaille les différentes étapes de votre rentrée, et centralise toutes les informations nécessaires.

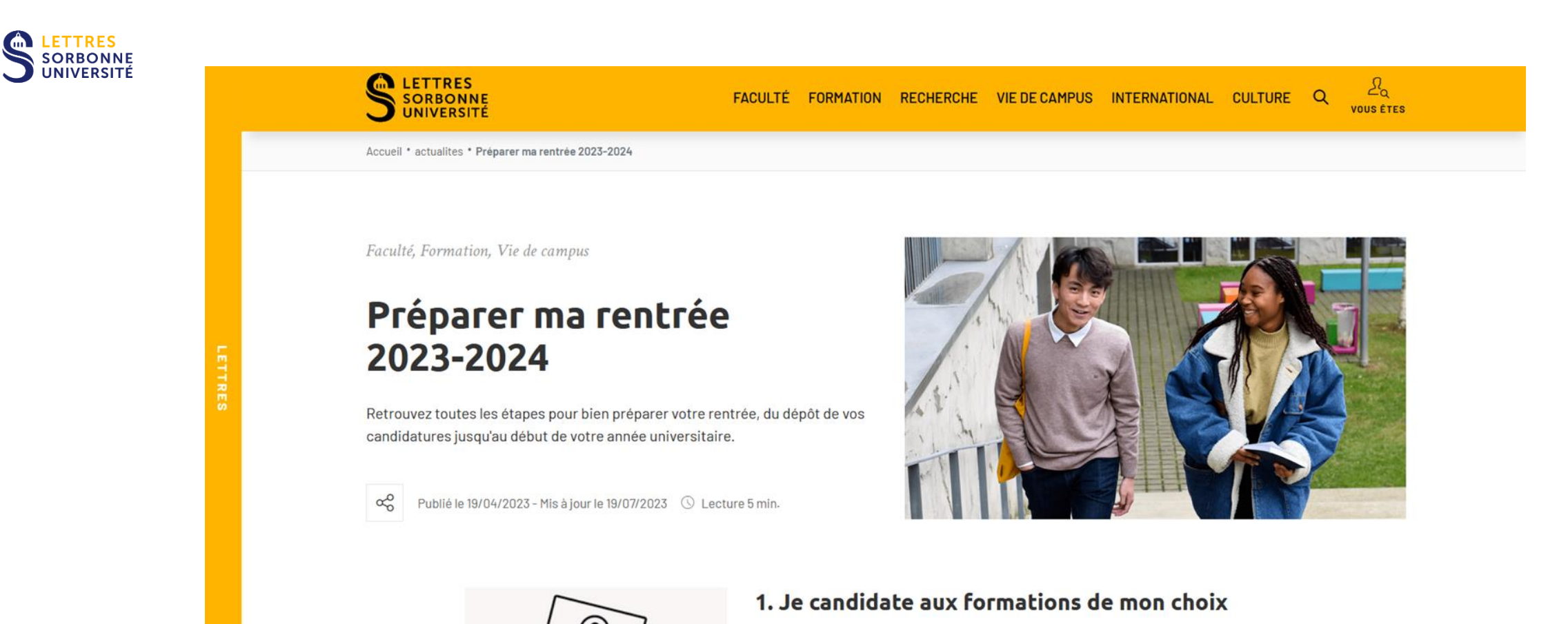

### **INSCRIPTION ADMINISTRATIVE - marche à suivre**

[Tutoriel étape par étape](https://lettres.sorbonne-universite.fr/formation/inscription/inscriptions-administratives) sur les inscriptions administratives

- **1. S'acquitter de la Contribution à la Vie Etudiante et de Campus (CVEC)** en me connectant: <https://cvec.etudiant.gouv.fr/>
	- **2. S'inscrire administrativement avant le 30 septembre** sur le site IAWeb, via :

→ **Portail primo-entrants** en cas de première inscription : [https://iaprimo.sorbonne](https://iaprimo.sorbonne-universite.fr/)[universite.fr/](https://iaprimo.sorbonne-universite.fr/)

- → **Portail « réins »** en cas de réinscription : <https://iareins.sorbonne-universite.fr/>
- **3. Vous recevrez votre carte étudiante et votre certificat de scolarité par voie postale**

## EN CAS DE PROBLÈME LORS DE L'INSCRIPTION ADMINISTRATIVE

Si vous rencontrez des problèmes au cours de votre IA, il est inutile de contacter l'UFR de Musique et musicologie, qui à ce stade ne pourra pas consulter votre dossier ni faciliter votre inscription. Il faut vous adresser au **service des inscriptions administratives.**

Voici les adresses à privilégier (formulaires de contact en ligne) :

En cas de dysfonctionnement informatique, utiliser le formulaire de contact, depuis la page « Contacter la Faculté des Lettres » :

<https://glpi-scolarite.paris-sorbonne.fr/marketplace/formcreator/front/formdisplay.php?id=3>

- En cas de problème avec votre dossier administratif, contacter la scolarité, depuis la page « Contacter la Faculté des Lettres » :

<https://glpi-scolarite.paris-sorbonne.fr/marketplace/formcreator/front/formdisplay.php?id=1>

#### **Un standard téléphonique est également ouvert : 01 40 46 25 49**

De juin à fin septembre, deux lignes supplémentaires sont actives: **01 40 46 21 60 / 62**

Voir la page « [Préparer ma rentrée 2023-2024](https://lettres.sorbonne-universite.fr/actualites/preparer-ma-rentree-2023-2024) »

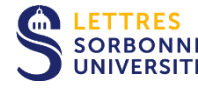

## INFORMATIONS SPÉCIFIQUES À L'UFR DE MUSICOLOGIE

L'espace « [Documentation pédagogique](https://moodle-lettres.sorbonne-universite.fr/moodle-2023/mod/folder/view.php?id=11202) » de l'UFR (accès public) sur le [Moodle de la](https://moodle-lettres.sorbonne-universite.fr/moodle-2023/) [Faculté des Lettres](https://moodle-lettres.sorbonne-universite.fr/moodle-2023/) (Moodle / Vie étudiante / Documentation pédagogique) réunit tous les documents utiles au bon déroulement de votre début d'année. Emplois du temps, mémento de rentrée, informations sur les pratiques collectives, les exemptions, descriptifs des cours spécialisés, etc.

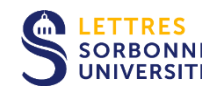

Documentation pédagogique / UFR de musique et musicologie

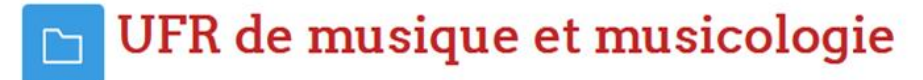

Retrouvez dans cette section la documentation pédagogique de toutes les mentions de l'UFR de musique et musicologie.

**TÉLÉCHARGER LE DOSSIER** 

Calendriers, emploi étudiant, handicap, dispenses...

- Licence documents pédagogiques
- Master documents pédagogiques

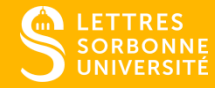

## 3 LA CRÉATION DU COMPTE ENT

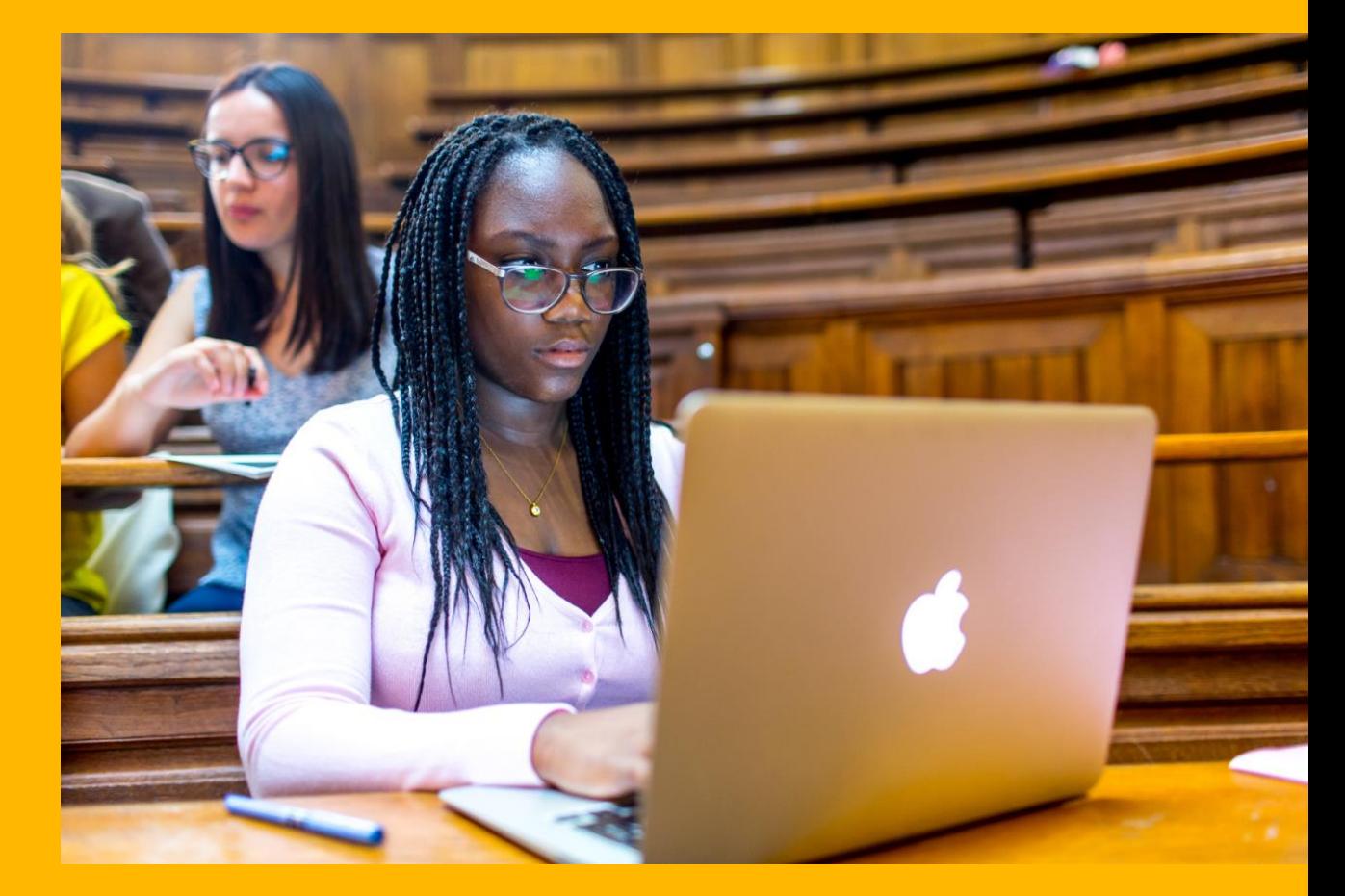

## J'ACTIVE MES ACCÈS NUMÉRIQUES

Informations complètes sur la page « Préparer ma rentrée 2023-2024 » / « [Inscriptions](https://lettres.sorbonne-universite.fr/formation/inscription/inscriptions-administratives) [administratives](https://lettres.sorbonne-universite.fr/formation/inscription/inscriptions-administratives) » :

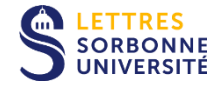

#### **1. Activer le « SESAME »**

- Cet **accès unique** centralise l'authentification aux applications numériques de l'Université.
- L'activer nécessite d'avoir **finalisé son inscription administrative** : un numéro étudiant et une clé d'activation, fournie avec le certificat de scolarité, sont envoyés par mail, le lendemain de l'inscription.

#### **2. Accéder à l'environnement numérique de travail (ENT), où se trouvent :**

- Votre dossier administratif et les informations relatives à la scolarité : examens, résultats, etc.
- Des tutoriels d'utilisation des services et applications numériques (wifi, messagerie, etc.)
- Des actualités sur la vie étudiante, sportive et culturelle
- L'application de cours en ligne Moodle

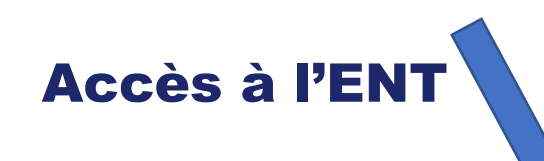

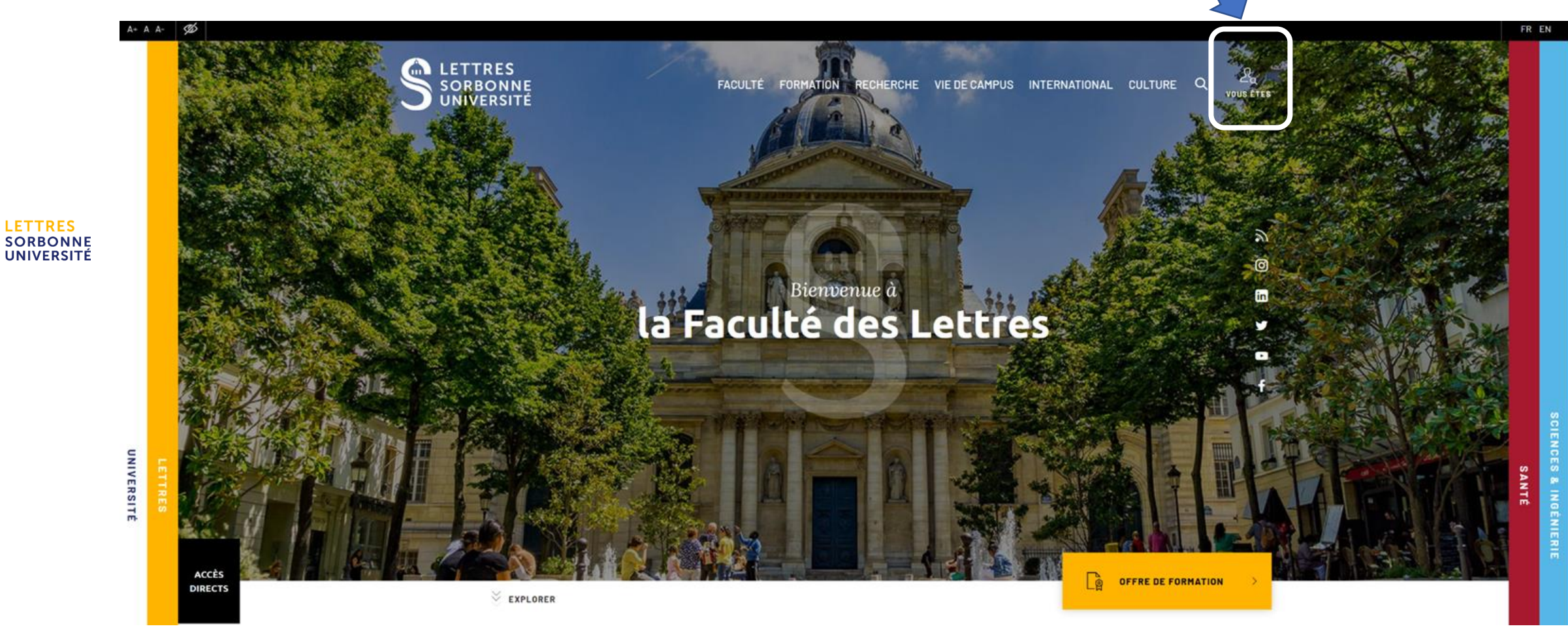

19

 $\mathbf{d}$ 

## ACTIVER SES ACCÈS NUMÉRIQUES

**3. Activer la messagerie étudiante : prénom.nom@etu.sorbonne-universite.fr**

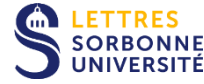

Une redirection des messages vers une adresse email personnelle est **fortement recommandée pour s'assurer de bien recevoir les messages institutionnels et pédagogiques**.

- **3. Vous bénéficiez des aides numériques**
- Welcome Pack : un tarif préférentiel pour l'achat informatique et une aide à la connexion
- **Prêt d'ordinateurs portables** via le dépôt d'un dossier de demande de prêt disponible dans l'ENT étudiants

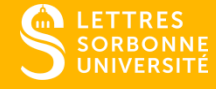

## 4 LE CONTENU DE LA FORMATION

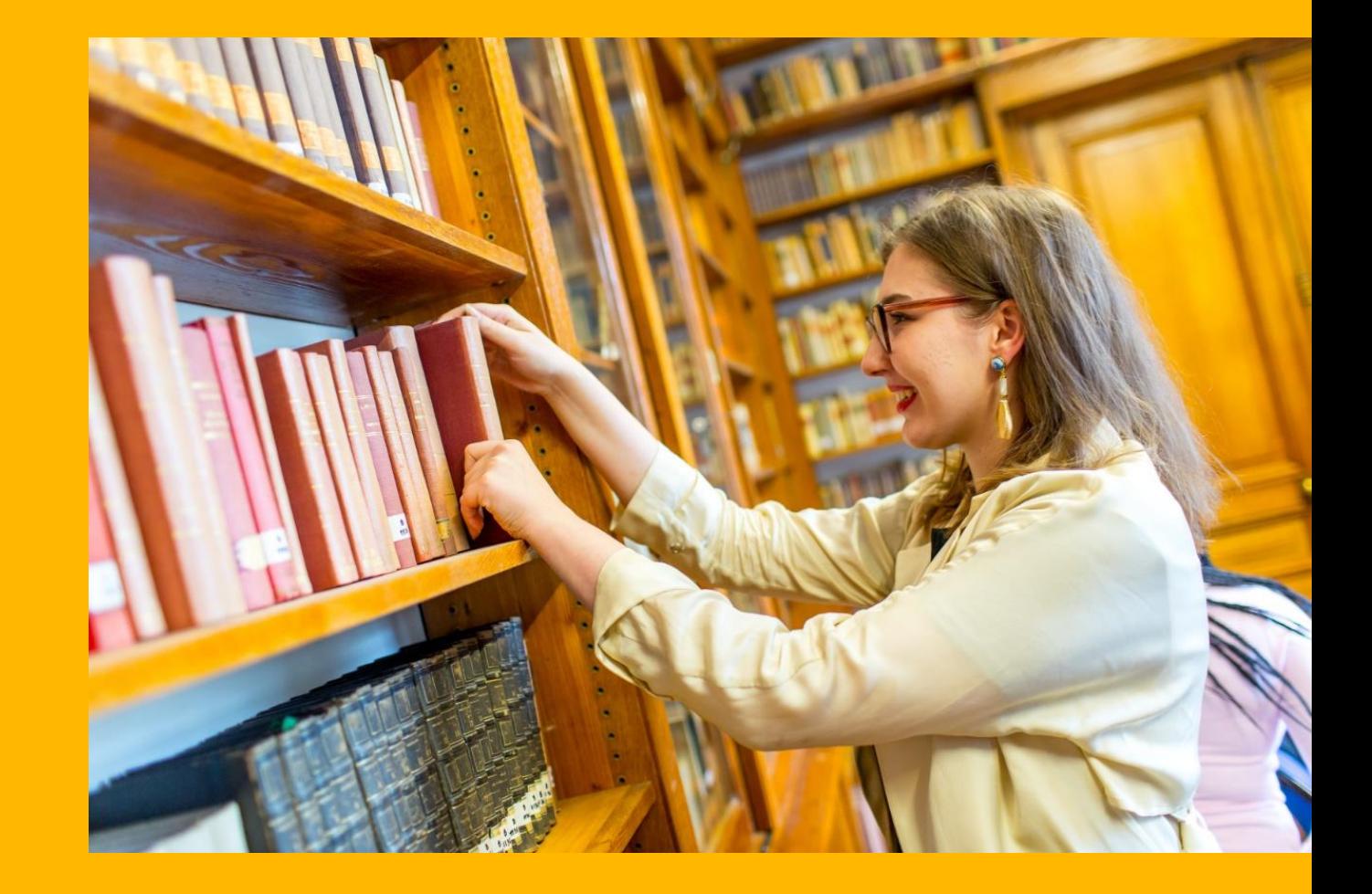

## LE GLOSSAIRE ÉLÉMENTAIRE

**LES CRÉDITS ECTS :** système européen de **transfert et d'accumulation de crédits par points** développé par l'Union [européenne](https://fr.wikipedia.org/wiki/Union_europ%C3%A9enne) depuis 2006. Dans tous les pays européens, le **niveau Licence correspond à l'acquisition de 180 crédits**, le niveau Master à 300 crédits, après le baccalauréat.

Chaque **semestre universitaire correspond à 30 crédits ECTS**, accordés lorsque les conditions de validation définies par les **modalités de contrôle de connaissances** (MCC) sont satisfaites.

L'UE (UNITÉ D'ENSEIGNEMENT) : les crédits ECTS sont répartis entre les **unités d'enseignement** (UE). Leur nombre peut varier au sein des semestres. Une fois que le résultat obtenu à l'évaluation de l'UE est supérieur ou égal à la moyenne, l'étudiante ou l'étudiant n'a plus à repasser l'UE et capitalise cet acquis.

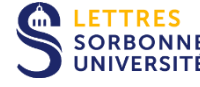

## MAQUETTE DE LICENCE 1, PARCOURS

#### MUSICOLOGIE

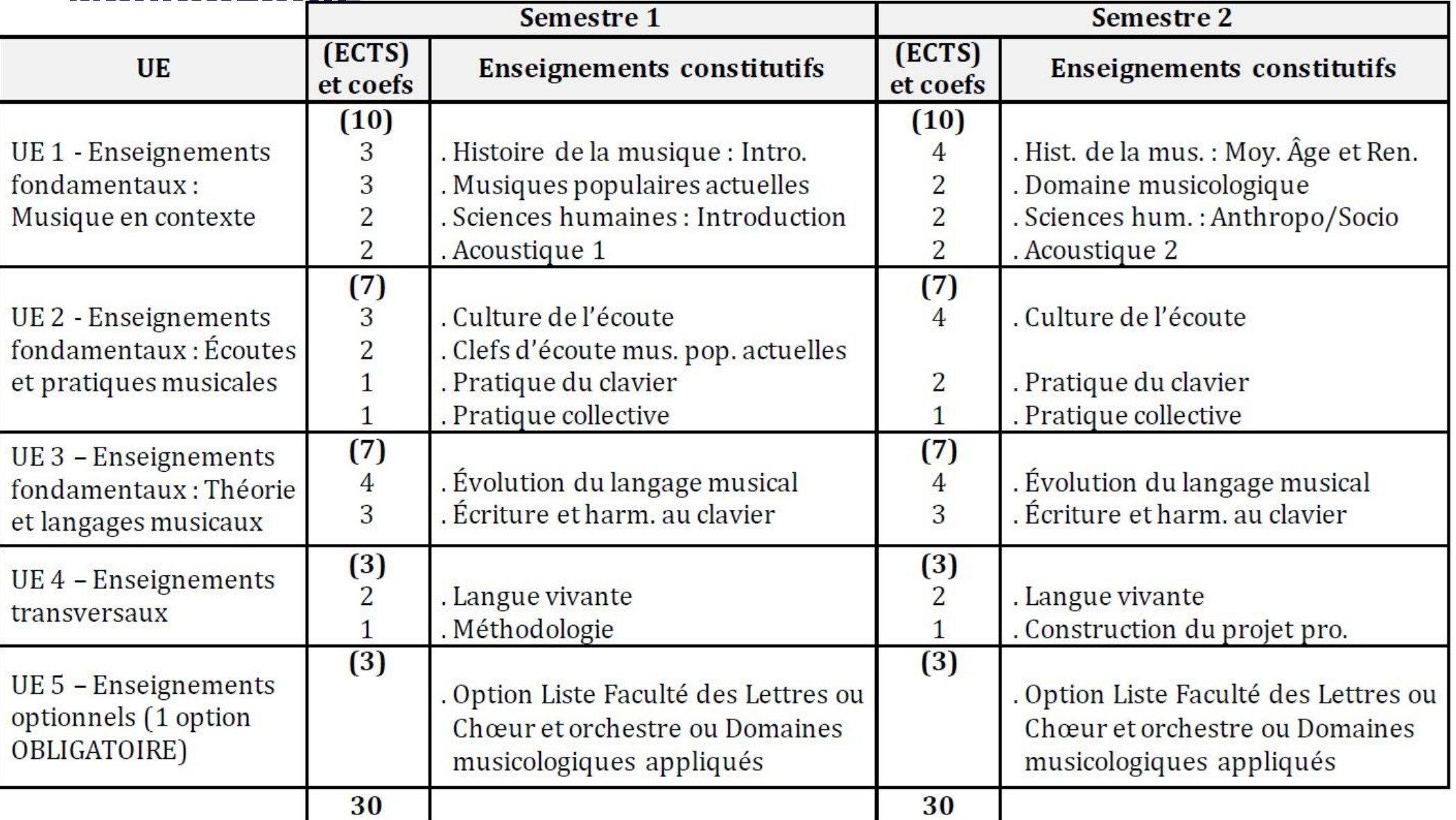

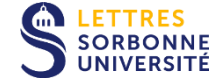

#### MAQUETTE DE LICENCE 1, PARCOURS MUSICOLOGIE

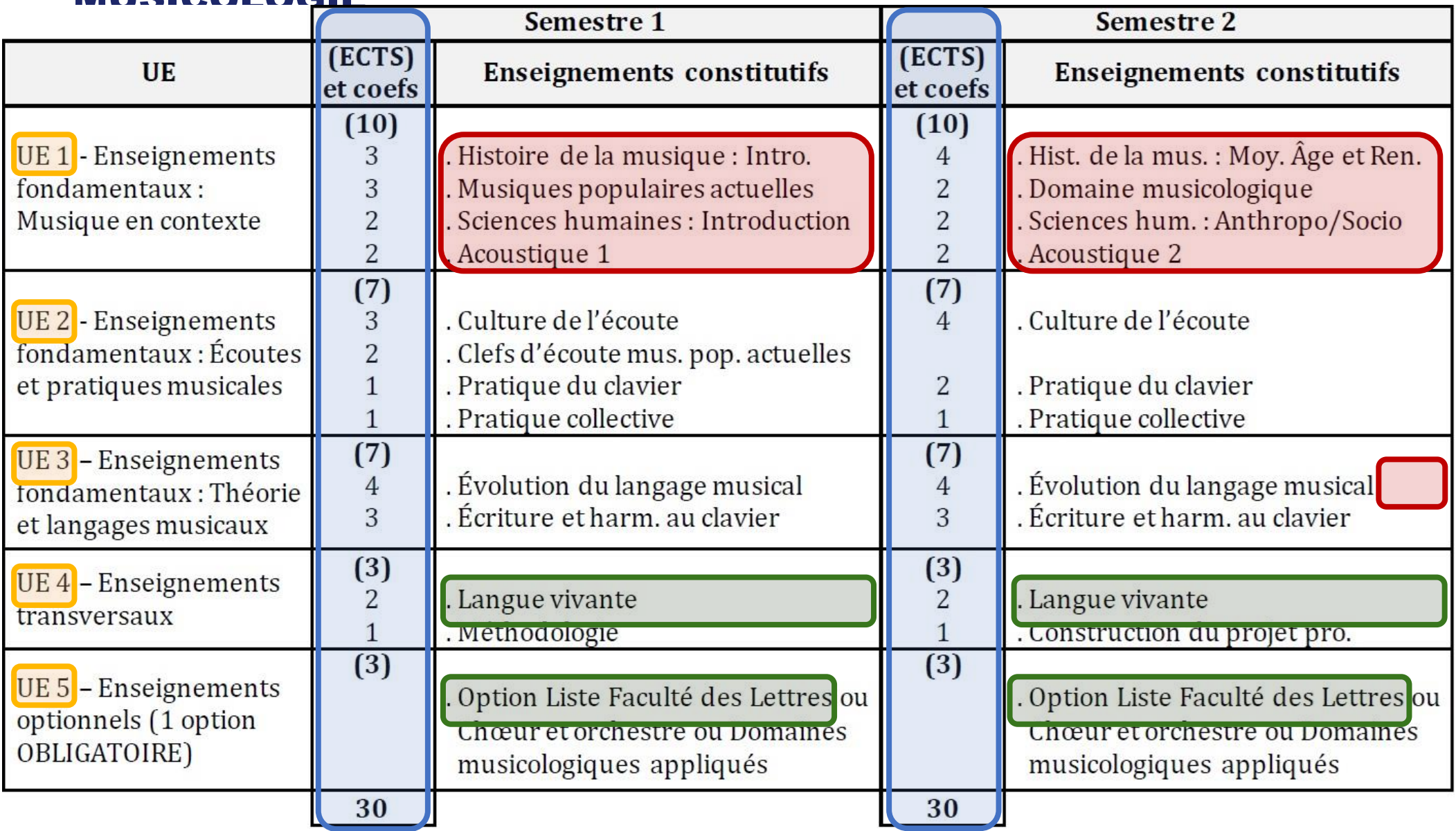

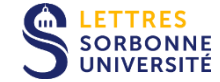

## MAQUETTE DE LICENCE 2, PARCOURS

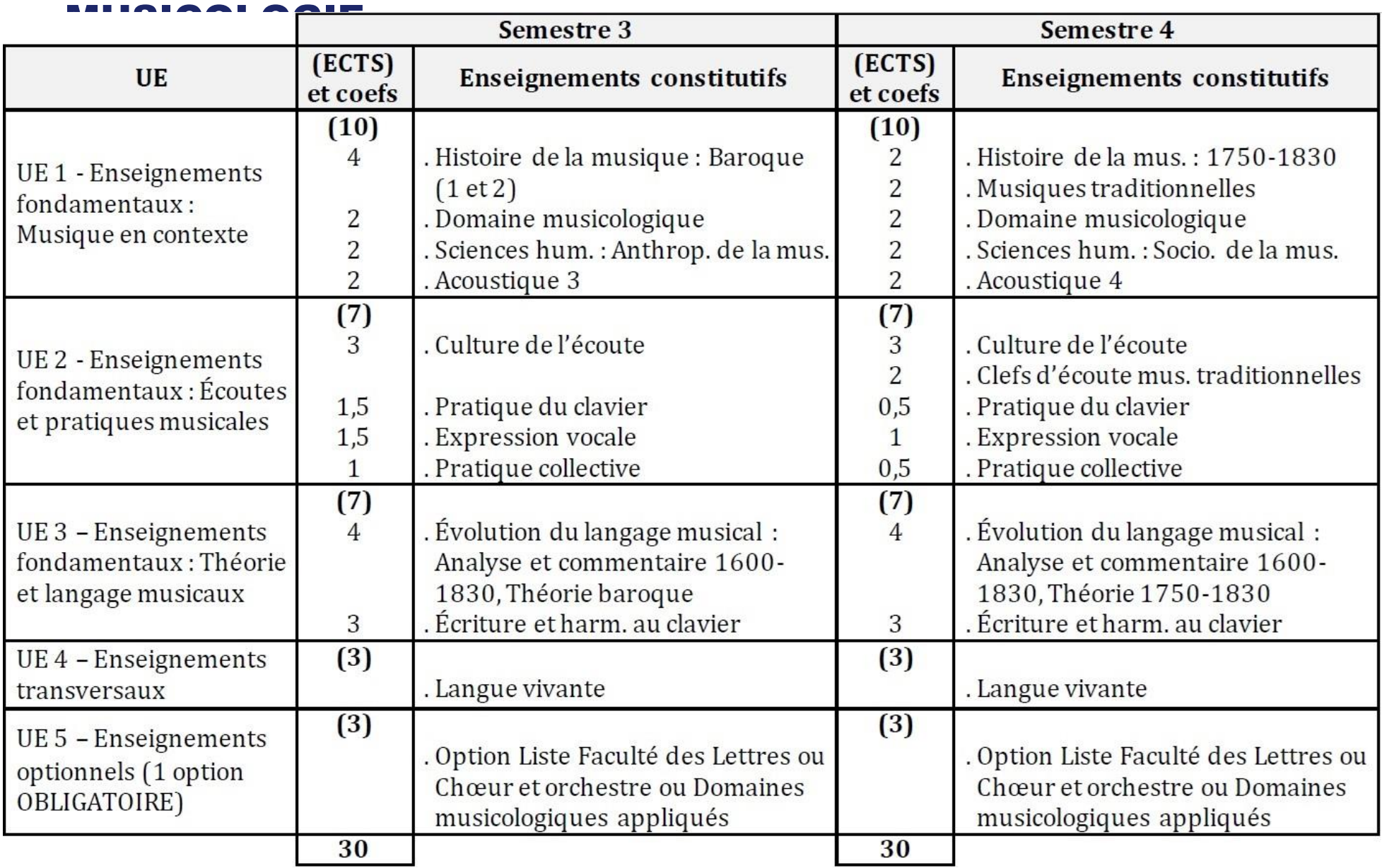

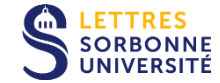

## MAQUETTE DE LICENCE 3, PARCOURS

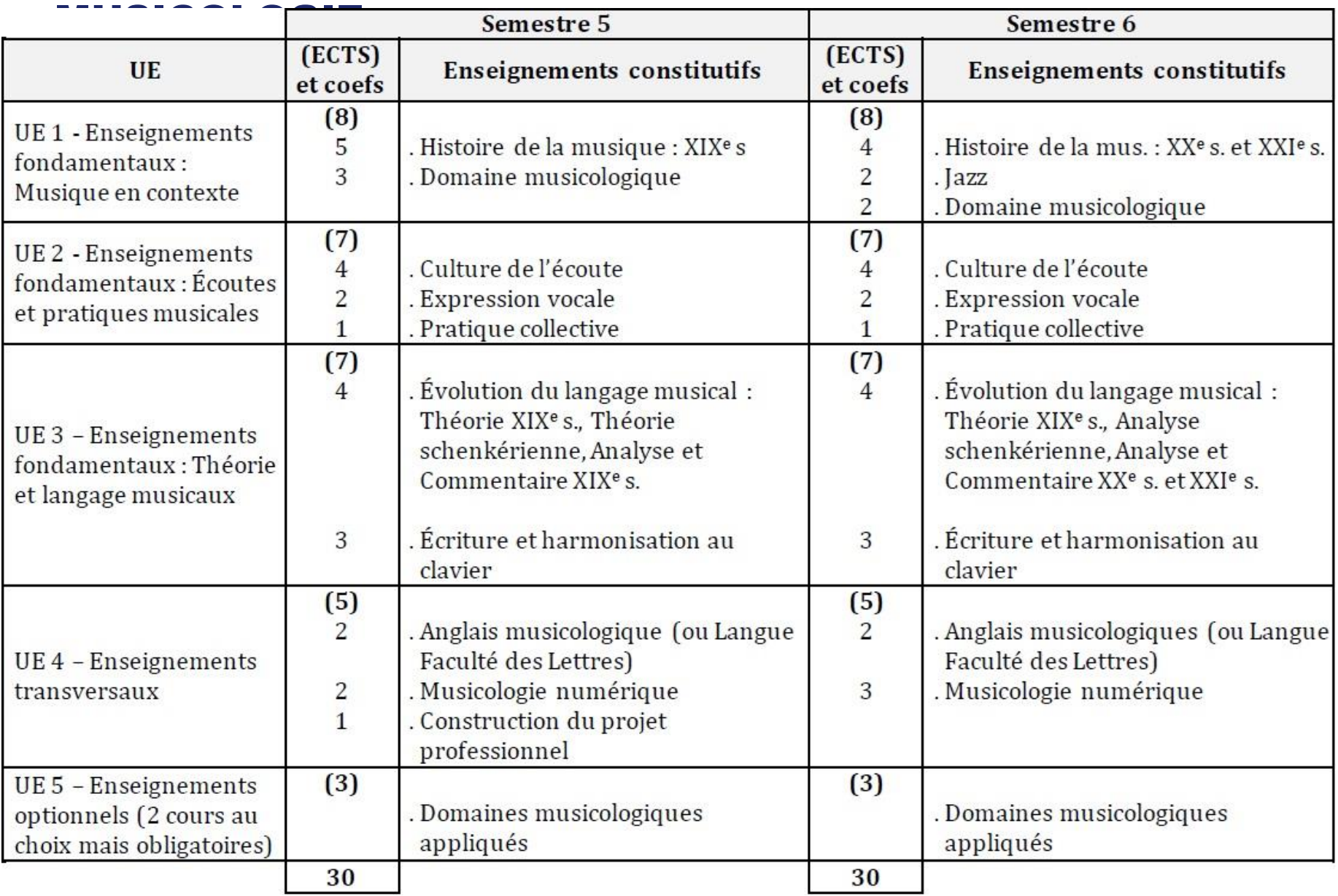

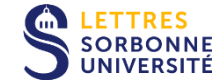

## RESPONSABLES DE "MODULES" Enseignantes et enseignants responsables de matières ou groupes de matières

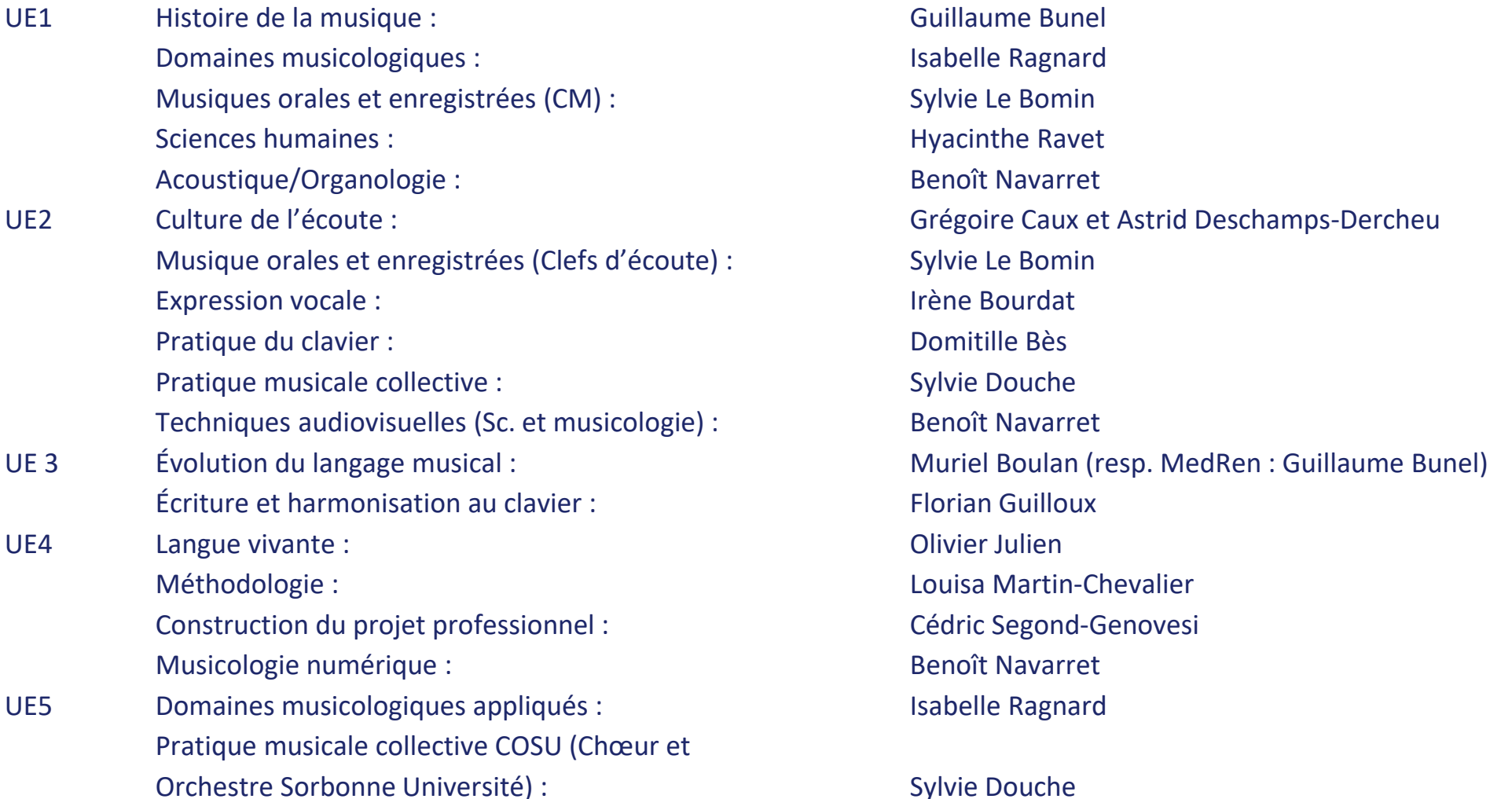

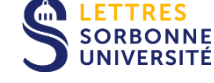

## UE1 - DOMAINE MUSICOLOGIQUE

1 cours obligatoire au choix pour les L1-S2, L2-S3 et S4, L3-S5 et S6. Descriptifs disponibles sur l'espace de [Documentation pédagogique](https://moodle-lettres.sorbonne-universite.fr/moodle-2023/mod/folder/view.php?id=11202) de l'UFR de Musique et musicologie.

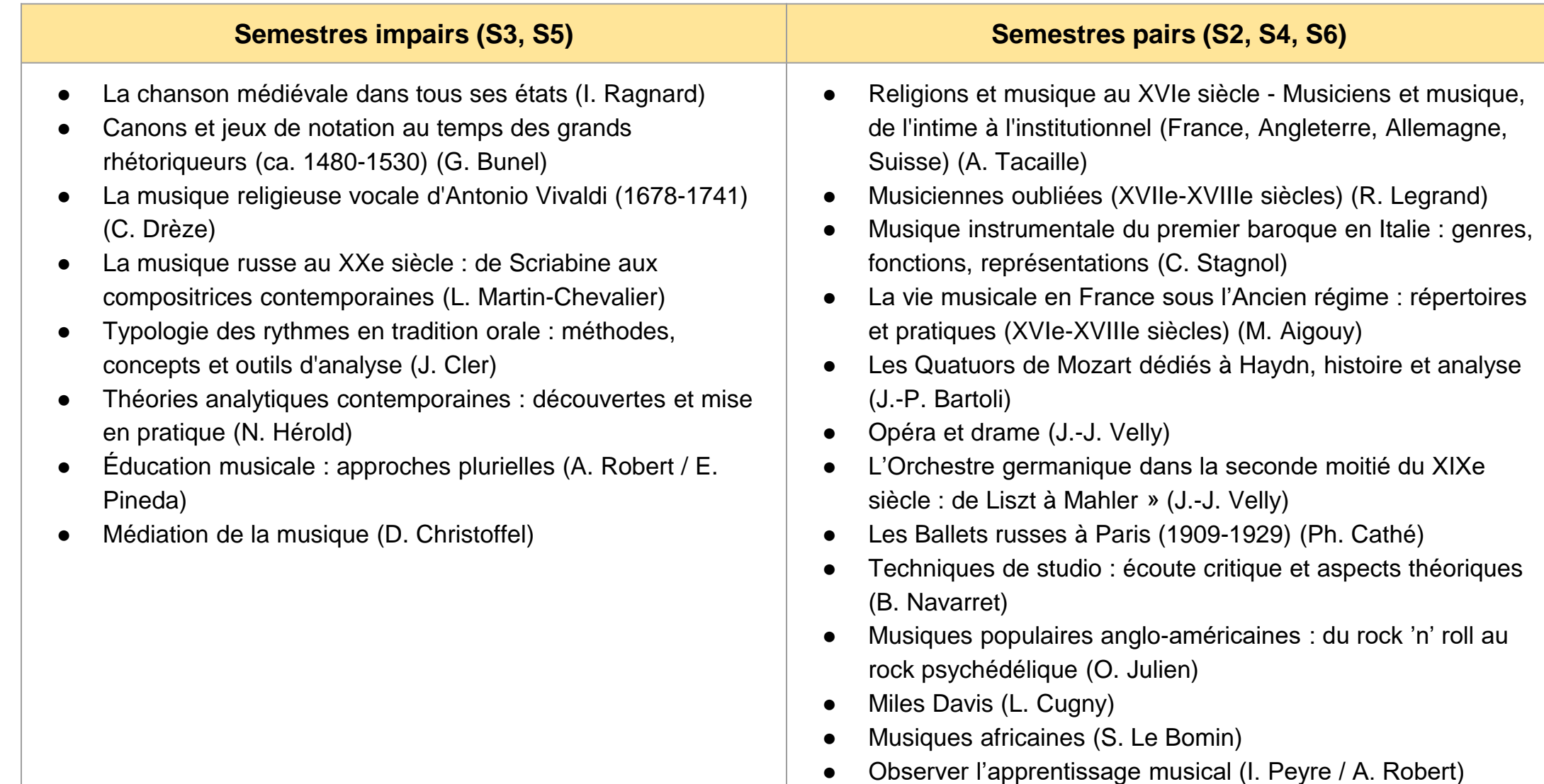

● Environnement institutionnel du musicien (I. Lazzarini)

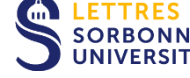

**Attention : le nombre de places en DMA est restreint,** 

**particulièrement pour les L1 et L2 (au choix avec option UFR extérieures, C2i ou SUAPS - sport). Veillez à vous inscrire pédagogiquement dès que possible. Les L3, pour qui ces cours sont obligatoires, sont prioritaires.**

29

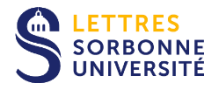

## UE5 - DOMAINES MUSICOLOGIQUES APPLIQUÉS

2 cours au choix pour valider l'option (UE 5). Descriptifs disponibles sur l'espace de [Documentation](https://moodle-lettres.sorbonne-universite.fr/moodle-2023/mod/folder/view.php?id=11202)  [pédagogique](https://moodle-lettres.sorbonne-universite.fr/moodle-2023/mod/folder/view.php?id=11202) de l'UFR de Musique et musicologie.

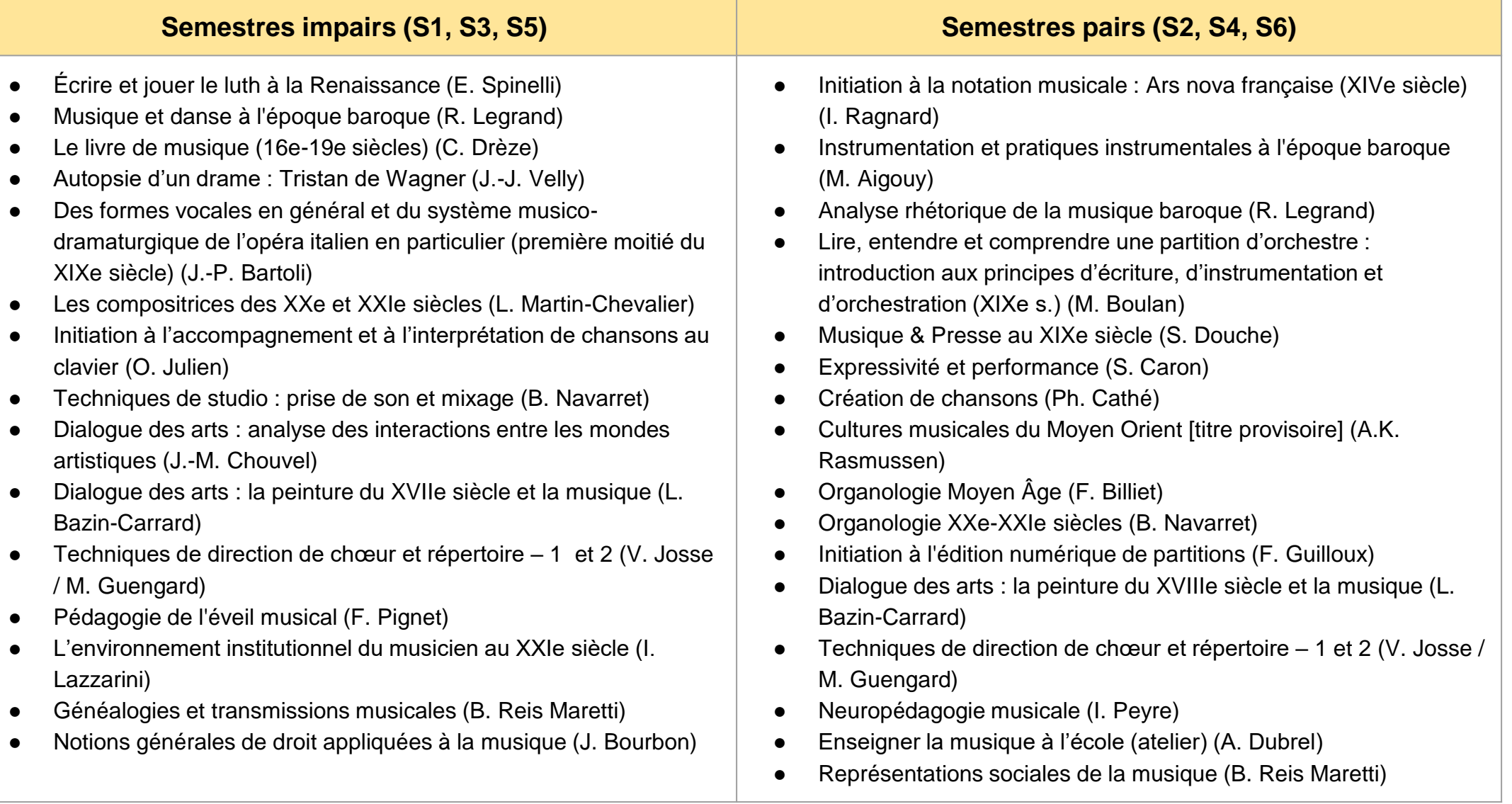

## LES COURS DE LANGUE (UE 4)

Offre de langue non-spécialiste / FLE : voir la page [Apprentissage des langues | Sorbonne Université](https://lettres.sorbonne-universite.fr/formation/apprentissage-des-langues)

#### QUI PROPOSE DES COURS DE LANGUE?

- **1. Les UFR de Langues :** cours ouverts aux non-spécialistes (cours de pratique de la langue). Pas d'anglais nonspécialiste à l'UFR d'anglais. Des cours grands débutants existent pour certaines langues. De cours d'histoire culturelle ou d'histoire de la littérature sont ouverts en option UE5.
- 2. Le Service d'Innovation pour l'Apprentissage des Langues (SIAL) : offre pour niveaux débutants et intermédiaires dans un vaste choix de langues. Attention, le nombre de places est limité, tout particulièrement en anglais.

#### COMMENT M'INSCRIRE?

- L'inscription est **obligatoire sur IPWEB** dans la période d'inscription en début de chaque semestre. La plupart des options de langues pour non-spécialistes valent **3 ECTS.**
- Les cours sont souvent classés **par niveau** : A1 & A2 (niveaux grands débutants et débutants), B1 & B2 (niveaux intermédiaires), C1 & C2 (niveaux avancés à expert).

Pour suivre un cours de langue en grand débutant au second semestre, il faut avoir suivi le premier semestre. Vous ne pouvez reprendre une option (langue, niveau) précédemment validée.

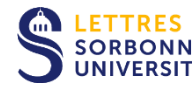

## UE 5 - OPTIONS

L'UE n'est pas optionnelle, le choix d'une option est **obligatoire**.

\* \* \*

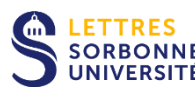

L'option, **en L1 et L2**, peut être validée par :

- Un cours de langue supplémentaire (en plus de celui de l'UE 4) ;
- Le [C2i](https://www.google.com/url?sa=t&rct=j&q=&esrc=s&source=web&cd=&ved=2ahUKEwjV-ZOwmJiBAxUxdqQEHbZrCbQQFnoECBkQAQ&url=http%3A%2F%2Fvof.paris-sorbonne.fr%2Fplugins%2Fodf-web%2Fwww%2F_content%2Fprogram-c2ia1-100.pdf&usg=AOvVaw3f71cWf5eE7Mz9Tcs1Ju8B&opi=89978449) ;
- Une option sportive (SUAPS) ;

- Pour les étudiantes et étudiants inscrits au COSU dans le cadre de leur pratique collective (UE 2), le COSU peut également valider l'option (UE 5) ;

- Un cours optionnel choisi dans l'offre d'une autre UFR (informations en ligne dans la Documentation des autres UFR) ;

- 2 Domaines musicologiques appliqués

\* \* \*

L'option, **en L3**, consiste exclusivement en 2 Domaines musicologiques appliqués

## UE5 - LES OPTIONS DE SPORT (SUAPS)

Voir le descriptif complet des activités et les vidéos de présentation au lien suivant : <https://lettres.sorbonne-universite.fr/vie-campus/sport>

#### SE RENSEIGNER AUPRÈS DU SERVICE DES SPORTS :

- 12 professeurs, plus de 80 activités et 130 cours ouverts aux optionnaires, stages et événementiel sportif
- **A l'Îlot Champollion** (18 rue de la Sorbonne) et **Clignancourt** (Niveau -1 / Bureau E18 , 2 rue Francis de Croisset)
- Liste des **cours accessibles** en ligne :

[https://lettres.sorbonne-universite.fr/sites/default/files/media/2023-07/Planning%20ge%CC%81ne%CC%81ral%202023-](https://lettres.sorbonne-universite.fr/sites/default/files/media/2023-07/Planning%20ge%CC%81ne%CC%81ral%202023-24.pdf) [24.pdf](https://lettres.sorbonne-universite.fr/sites/default/files/media/2023-07/Planning%20ge%CC%81ne%CC%81ral%202023-24.pdf)

#### COMMENT S'INSCRIRE?

- Inscription **en ligne à partir du 22 septembre 2023, début des cours le 25 septembre 2023**
- sur **l'application dédiée:** <https://activites.sorbonne-universite.fr/>

Pour déclencher l'option d'ouverture « sport » , il faut cocher la case "sport" dans l'application IPWeb ! Pensez à joindre un certificat médical à la pratique sportive daté post 1er septembre 2023 dans les 72 heures suivant votre inscription. Il est valable 3 ans.

Attention, l'assiduité aux pratiques sportives évaluées est requise pour obtenir les crédits.

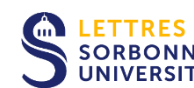

## LES [ATELIERS CULTURELS](https://lettres.sorbonne-universite.fr/culture/ateliers) EN OPTION

#### 3 SITES D'ACCUEIL :

- **Campus Sorbonne** (Accueil principal de la Direction des affaires culturelles) : Escalier i, RDC
- **Campus Malesherbes** : Aquarium
- **Campus Clignancourt** : Bureaux E13 et 531 (COSU)

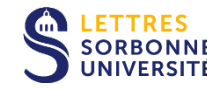

LE COSU (CHŒUR & ORCHESTRE SORBONNE UNIVERSITÉ) :

- 2 ensembles dirigés par Nicolas Agullo pour l'orchestre et Frédéric Pineau pour le chœur
- Accueil de plus de 120 étudiantes et étudiants chaque année
- Organisation des **auditions** au début du mois de septembre puis **saison musicale** jusqu'à juin

## L'OFFRE ÉTUDIANTE :

- **16 ateliers de pratique artistique et culturelle ouverts**
- Formulaires d'inscription en ligne : <https://lettres.sorbonne-universite.fr/culture>

Tous les ateliers sont disponibles en loisir mais tous ne le sont pas en option (uniquement pour les L3 et selon l'UFR).

## EMPLOIS DU TEMPS

Les brochures-emplois du temps seront prochainement disponibles en ligne, dans l'espace de "[Documentation pédagogique](https://moodle-lettres.sorbonne-universite.fr/moodle-2023/mod/folder/view.php?id=11202)" de l'UFR de Musique et musicologie, sur Moodle :

La semaine de la rentrée (semaine du 18/09/2023) =  $38^e$  semaine de l'année => **semaine paire**.

\* \* \*

Les cours magistraux (CM) en amphi commencent le **lundi 18 septembre** dès 9h.

Les TD commencent le lundi 25 septembre.

## EMPLOIS DU TEMPS - L1 **Cours magistraux**

## **UE 1 Unité d'enseignements « Musique en contexte »**

**· Histoire de la musique (1h30 CM)**

Introduction à l'histoire de la musique et panorama général mercredi (Muriel Boulan et Céline Drèze) - **Mercredi 11h-12h30**, Auditorium

**· Musiques orales et enregistrées (2h CM)**

Musiques populaires actuelles (Olivier Julien) - **Mardi 11h-13h**, Amphi Gouhier

#### **· Sciences humaines (2h CM par quinzaine)**

Introduction aux sciences humaines (Véronique de Lavenère) - **Lundi (SP) 9h-11h**, Amphi Gouhier

#### **· Acoustique (2h CM)**

Acoustique 1 (Benoit Navarret) - **Vendredi (SI) - 9h-11h**, Auditorium

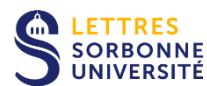

#### Disponible dans la

**«[Documentation](https://moodle-lettres.sorbonne-universite.fr/moodle-2023/mod/folder/view.php?id=11202)  [pédagogique](https://moodle-lettres.sorbonne-universite.fr/moodle-2023/mod/folder/view.php?id=11202) »** du Moodle

#### 36

## EMPLOIS DU TEMPS - L2 **Cours magistraux**

## **UE 1 Unité d'enseignements « Musique en contexte »**

**· Histoire de la musique (4h CM)**

Baroque I (Théodora Psychoyou) - **Mercredi, 9h-11h**, Amphi Gouhier Baroque II (Céline Drèze) - **Mardi, 9h-11h**, Amphi Gouhier

### **· Sciences humaines (2h CM par quinzaine)**

Anthropologie de la musique (Jérôme Cler) - **Lundi (SP), 11h-13h**, Amphi Gouhier

### **· Acoustique (2h CM par quinzaine)**

Acoustique 3 (organologie) (Sylvie Le Bomin) - **Lundi (SI), 11h-13h**, Amphi Gouhier

## **UE 3 Unité d'enseignements « Théories et langages musicaux »**

**· Évolution du langage musical (2h CM par quinzaine)**

Théorie Baroque (Théodora Psychoyou) - **Vendredi (SP), 9h-11h**, Auditorium

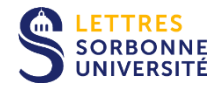

#### Disponible dans la **«[Documentation](https://moodle-lettres.sorbonne-universite.fr/moodle-2023/mod/folder/view.php?id=11202)  [pédagogique](https://moodle-lettres.sorbonne-universite.fr/moodle-2023/mod/folder/view.php?id=11202) »** du Moodle

## **· Évolution du langage musical (2x2h CM par quinzaine)**

XIXe II (Jean-Pierre Bartoli) - **Mercredi, 11h-13h**, Amphi Gouhier

Théorie XIXe (Jean-Pierre Bartoli) - **Mardi (SP), 15h-17h**, Amphi Gouhier Théorie Schenkérienne (Xavier Hascher) - **Vendredi (SP), 11h-13h**, Amphi Berr

**UE 1 Unité d'enseignements « Musique en contexte »**

## **UE 4 Unité d'enseignements « Enseignements "Transversaux" et "Méthodologie" »**

**· Informatique musicale et nouvelles technologies (2h CM par quinzaine)**

**UE 3 Unité d'enseignements « Théories et langages musicaux »**

Présentation des outils numériques (Benoît Navarret) - **Mardi (SI), 15h-17h**, Amphi Gouhier

Disponible dans la **«[Documentation](https://moodle-lettres.sorbonne-universite.fr/moodle-2023/mod/folder/view.php?id=11202)  [pédagogique](https://moodle-lettres.sorbonne-universite.fr/moodle-2023/mod/folder/view.php?id=11202) »** du Moodle

## EMPLOIS DU TEMPS - L3 **Cours magistraux**

**· Histoire de la musique (4h CM)**

XIXe I (Sylvie Douche) - **Mardi, 11h-13h**, Amphi Berr

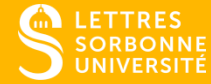

## 5 LES INSCRIPTIONS PÉDAGOGIQUES

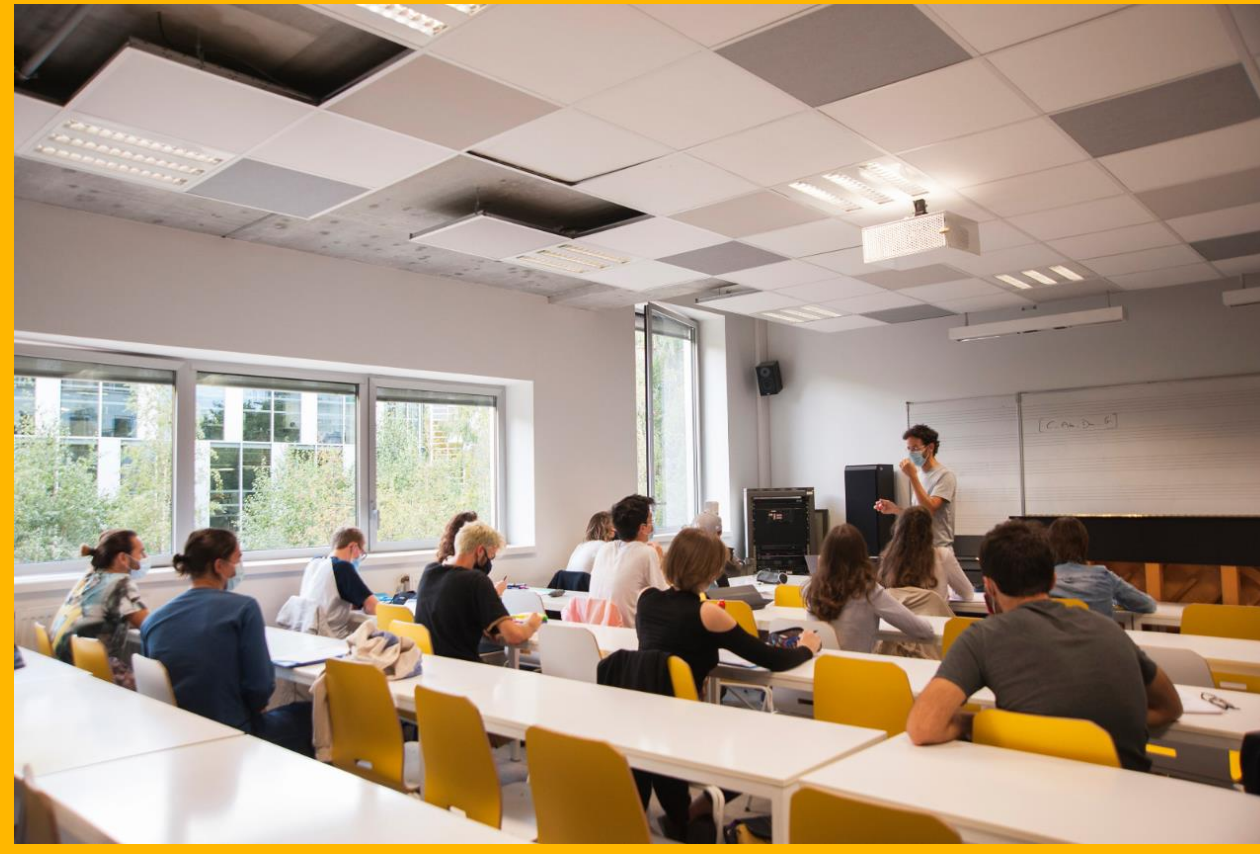

## L'INSCRIPTION PÉDAGOGIQUE

## Marche à suivre spécifique à l'UFR de Musique et musicologie en 2023-24

### **Licence 1**

Connexion à **IP-web** dès l'ouverture de la campagne (13/09 à 15h) pour l'inscription à tous les EC (enseignements constitutifs) de Musicologie (CM et TD mais sans les choix de groupes) et **pour le choix des options non-spécialistes**  (UFR extérieures) : Langue UE4 et Option extérieure UE5

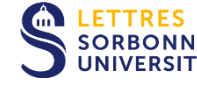

Les IP aux TD de musicologie se feront en présence au secrétariat de l'UFR (5e étage) => modalités pratiques à venir **Licence 2**

Connexion à **IP-web** dès l'ouverture de la campagne (11/09 à 15h) pour l'inscription à tous les EC (enseignements constitutifs) de Musicologie (CM et TD mais sans les choix de groupes) et **pour le choix des options non-spécialistes** (UFR extérieures) : Langue UE4 et Option extérieure UE5

Les IP aux TD de musicologie se feront en présence au secrétariat de l'UFR (5e étage) => modalités pratiques à venir

### **Licence 3**

Inscription pédagogique complète en présence au secrétariat de l'UFR sans passer par IP-web => modalités pratiques à venir

### **Doubles licences L1-L2-L3**

Inscription pédagogique complète en présence au secrétariat de l'UFR sans passer par IP-web => modalités pratiques à venir

*Informations complémentaires à venir dans la "[Documentation pédagogique](https://moodle-lettres.sorbonne-universite.fr/moodle-2023/mod/folder/view.php?id=11202)" du Moodle et/ou sur l'ENT de l'UFR.*

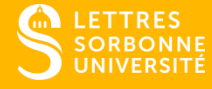

## 6 ASSIDUITÉ ET EXAMENS

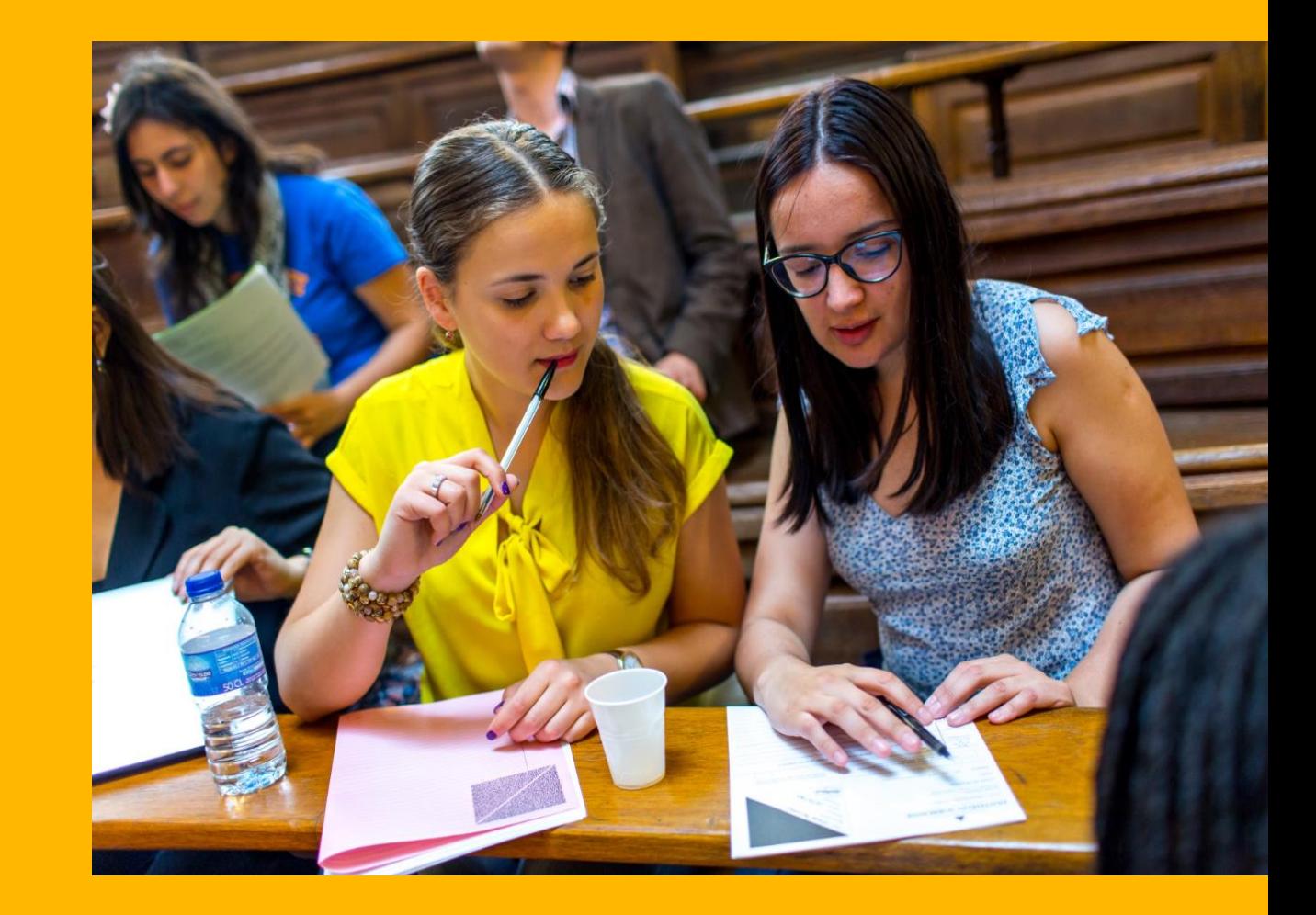

## RAPPELS SUR L'ASSIDUITÉ

L'assiduité aux travaux dirigés (TD) est **obligatoire**.

Deux absences sont tolérées par semestre et par TD :

**« trois absences injustifiées au cours d'un semestre sont sanctionnées par la division par deux de la moyenne pour le semestre »** (MCC facultaires, Titre III, Article 7 « Règles d'assiduité », p. 4)

!! Les boursiers doivent être particulièrement vigilants (risque de suspension).

L'absence doit être signalée dès que possible, directement auprès des enseignants concernés. Pour justifier l'absence, il vous faudra fournir une pièce justificative (certificat médical, convocation à la Journée Défense et Citoyenneté, convocation aux épreuves d'entrées au CNSMD, en particulier).

Une absence injustifiée à un devoir entraîne automatiquement la note de 0/20 à celui-ci. En cas d'absence imprévue, se manifester auprès de l'enseignant le plus rapidement possible, pour trouver une solution pour le rattrapage.

**Attention** : **un devoir ne peut être rattrapé après sa correction**.

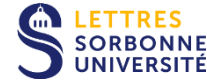

## MCC (Modalités de contrôle des connaissances)

Pour connaître notamment :

- les modalités d'évaluation au sein des différentes matières

Contrôle continu (CC),

Contrôle terminal (CT),

Contrôle mixte (CM),

- la nature des épreuves terminales : écrit/oral
- la durée des épreuves terminales

Consulter le document intitulé « MCC Licence musicologie », prochainement disponible dans la [Documentation pédagogique](https://moodle-lettres.sorbonne-universite.fr/moodle-2023/mod/folder/view.php?id=11202) de l'UFR de Musique et musicologie.

\* \* \*

Sorbonne Université - Faculté des Lettres

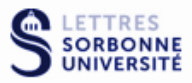

UFR de Musique et Musicologie

Domaine : Arts, lettres, langues

#### **LICENCE**

mention **MUSICOLOGIE** 

Parcours:

Musicologie Enseignement à distance (EAD) Pôle Supérieur Paris-Boulogne-Billancourt (PSPBB) Conservatoire National Supérieur de Musique et de Danse de Paris (CNSMDP) Sciences et Musicologie Musicologie et Italien

Modalités du contrôle des connaissances (MCC) Année 2023-2024

Le calcul des moyennes s'effectue selon des **coefficients** indiqués dans les tableaux de maquettes en fin du document des MCC

## RÈGLES DE COMPENSATION [\(MCC facultaires\)](https://www.google.com/url?sa=t&rct=j&q=&esrc=s&source=web&cd=&ved=2ahUKEwj9k8L9s5iBAxUUVaQEHbJlAykQFnoECBUQAQ&url=https%3A%2F%2Flettres.sorbonne-universite.fr%2Fsites%2Fdefault%2Ffiles%2Fmedia%2F2023-07%2FModalite%25CC%2581s%2520de%2520contro%25CC%2582le%2520des%2520connaissances_Faculte%25CC%2581%2520des%2520Lettres%25202023-2024.pdf&usg=AOvVaw1IVo6_iAiPl3oHnwul6lja&opi=89978449)

La **compensation** fonctionne à plusieurs niveaux, sans note éliminatoire :

1. à l'intérieur de l'UE, entre les EC qui la constituent ;

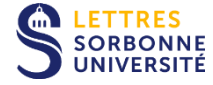

2. entre toutes les UE d'un semestre ;

3. entre les deux semestres d'une même année universitaire. Dans ce cas, le semestre dont la note est inférieure à 10/20 est réputé acquis par compensation et ouvre droit à l'acquisition des crédits ECTS correspondants.

La compensation s'exerce à l'issue de chacune des deux sessions d'examen. Les règles de compensation énoncées ci-dessus, s'appliquent aux mono-licences, aux doubles licences internes à la faculté des lettres, ainsi qu'aux formations « majeure/ mineure » délivrées par la faculté des lettres de Sorbonne Université.

## RÈGLES DE PASSAGE DANS LE NIVEAU SUPÉRIEUR ([MCC](https://lettres.sorbonne-universite.fr/sites/default/files/media/2023-07/Modalite%CC%81s%20de%20contro%CC%82le%20des%20connaissances_Faculte%CC%81%20des%20Lettres%202023-2024.pdf) [facultaires\)](https://lettres.sorbonne-universite.fr/sites/default/files/media/2023-07/Modalite%CC%81s%20de%20contro%CC%82le%20des%20connaissances_Faculte%CC%81%20des%20Lettres%202023-2024.pdf)

#### **Article 11 – Règles de progression**

#### **Article 11-1- En Licence**

- Pour passer en S3, il faut avoir validé S1 et /ou S2

- Pour passer en S4, il faut avoir validé au moins 2 des semestres S1, S2, S3
- Pour passer en S5, il faut avoir validé au moins 3 semestres dont obligatoirement S1 et S2
- Pour passer en S6, il faut avoir validé S1 et S2 et au moins 2 des semestres S3, S4, S5.

#### **Article 8 – Validations des UE et des semestres**

L'absence à une épreuve de la session d'examen (CM ou CT), se traduit par un 0/20 dans le calcul de la moyenne. Il n'y a pas de note éliminatoire (en CCI, CM ou CT).

Au sein d'un parcours de formation, les UE sont définitivement acquises et capitalisables dès lors que l'étudiant ou l'étudiante, le ou la stagiaire de la formation professionnelle continue, y a obtenu la moyenne.

Les éléments constitutifs (EC) d'une UE acquise ne peuvent pas être présentés à nouveau, même en vue d'améliorer la note.

Si une UE évaluée en Contrôle Mixte ou en Contrôle Terminal n'est pas acquise, l'étudiant ou l'étudiante doit se présenter aux épreuves de rattrapage des EC dont les notes sont inférieures à 10/20 ; dans ce cas, la note de session de rattrapage se substitue à celle de session initiale (janvier ou mai), même si elle est moins bonne [...].

#### **Article 11 – Règles de progression (suite) Article 11-1- En Licence**

Un étudiant ou une étudiante, un ou une stagiaire de la formation professionnelle continue, de mono-licence auquel ne manque qu'un seul semestre (résultat = « ajourné ») peut s'inscrire dans le niveau immédiatement supérieur. Dans cette situation, il ou elle peut s'inscrire simultanément dans deux années d'études consécutives du même parcours, ceci afin de valider le semestre « en dette » en suivant les cours et en passant les examens des matières à valider. **= Statut AJAC (AJourné mais Admis à Continuer)**.

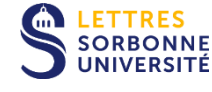

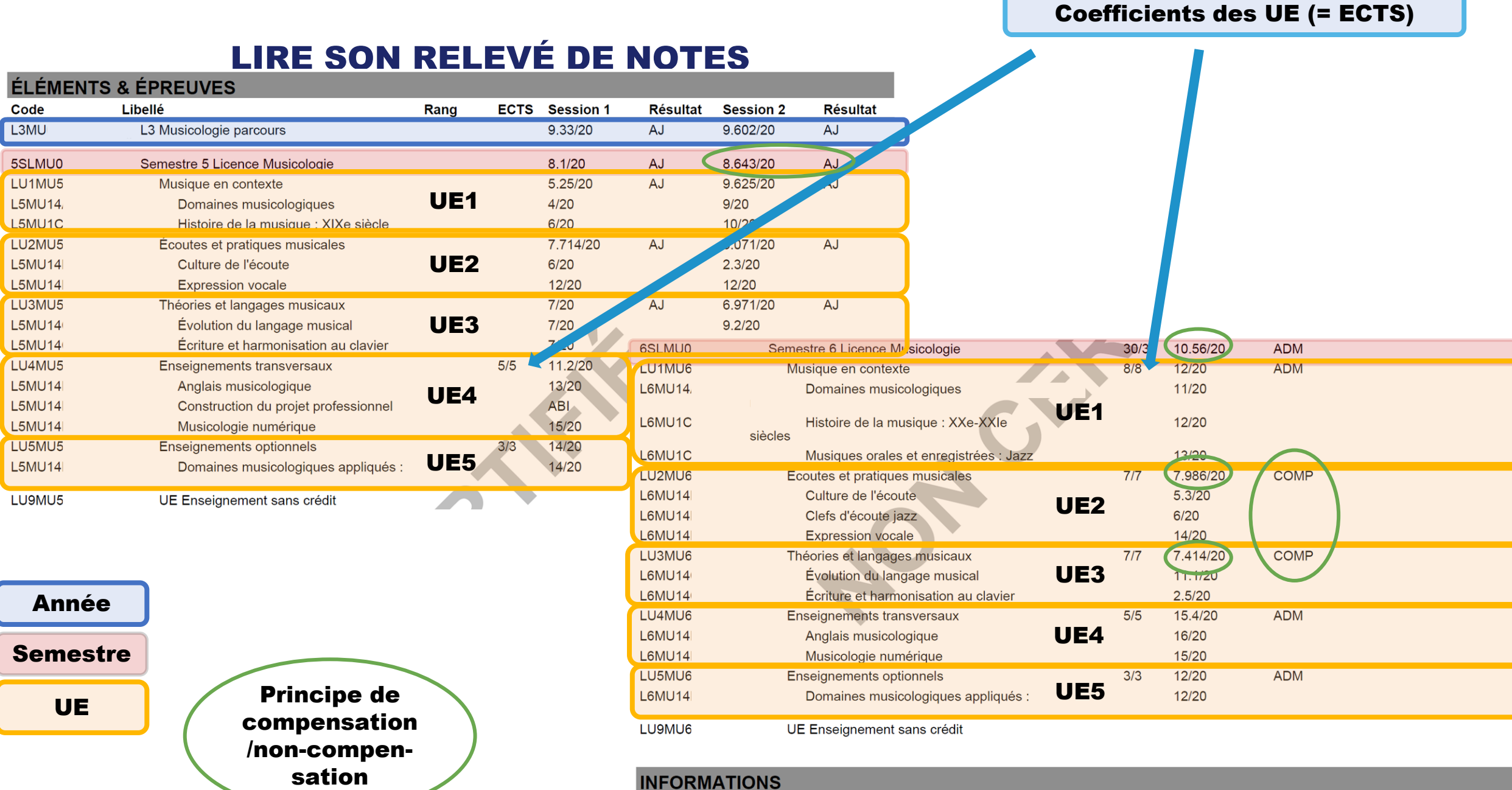

#### **INFORMATIONS**

Signification des codes résultats :<br>COMP : Acquis par compensation AJ : Ajourné ADM : Admis

ÉL

 $5SL$ 

![](_page_45_Picture_0.jpeg)

# 7 AIDES ET SERVICES

![](_page_45_Picture_2.jpeg)

[Récapitulatif en ligne des diverses aides proposées](https://lettres.sorbonne-universite.fr/vie-campus/ressources-dispositifs-etudiants) (aide financière, restauration, logement, équipement numérique, tutorat, consultations médicales et psychologiques, etc.).

#### **1. La restauration universitaire**

#### **Restaurants et cafétérias universitaires**

De nombreux restaurants universitaires (RU) sont accessibles à Paris (une [carte interactive](https://www.crous-paris.fr/restauration/les-lieux-de-restauration) est disponible en ligne). Un tarif réduit est appliqué aux boursiers, boursières. Pour acheter un repas, créer un compte IZLY pour obtenir la carte qui peut être rechargée dans toute borne installée à cet effet dans un restaurant CROUS, ou sur le [site internet IZLY](https://www.izly.fr/).

#### **2. Si vous êtes boursier.ère**

**Vous pouvez bénéficier d'un logement** dans une résidence universitaire du CROUS de Paris ; **Vous avez une obligation d'assiduité :** en novembre, vous téléchargez les attestations d'assiduité à faire signer par vos enseignantes et enseignants, au premier comme au second semestre ; **Vous consultez régulièrement la** [page bourses et aides.](https://lettres.sorbonne-universite.fr/vie-de-campus-0/bourses-et-aides/bourses-et-assiduite)

![](_page_46_Picture_7.jpeg)

#### **3. Si vous avez besoin d'un accompagnement spécifique**

La Faculté des Lettres met en place un accompagnement dédié à l'intention des étudiantes et étudiants en situation de handicap ou ayant un trouble de santé invalidant : vous pouvez bénéficier d'aménagement de vos études et des modalités d'examens, et être aidé par vos camarades. [Informations.](https://lettres.sorbonne-universite.fr/accueil-des-etudiantes-et-etudiants-en-situation-de-handicap) Pour en bénéficier, contactez l'accueil-handicap : [lettres-accueilhandicap@sorbonne-universite.fr](mailto:lettres-accueilhandicap@sorbonne-universite.fr) Informations disponible dans la [Documentation pédagogique.](https://moodle-lettres.sorbonne-universite.fr/moodle-2023/mod/folder/view.php?id=11202)

#### **Tiers-temps :**

Les étudiants en situation de demander un tiers-temps lors des devoirs et examens doivent engager rapidement un dossier auprès de la cellule « handicap » et au Service de la médecine préventive (SUMPPS).

Pour cela, vous pouvez vous connecter sur le site du [SUMPPS.](https://santetudiant.com/)

Pour demander une consultation et obtenir l'avis d'un médecin qui évaluera les besoins et la faisabilité des aménagements demandés.

Pour toute autre demande, vous pouvez également vous rapprocher de l'accueil handicap :

[lettres-accueilhandicap@sorbonne-universite.fr](mailto:lettres-accueilhandicap@sorbonne-universite.fr)

Référente UFR de Musicologie : Astrid Deschamps-Dercheu

----

#### **4. Aides numériques**

*[Welcome Pack](https://guideetudiant.sorbonne-universite.fr/2020/09/07/profitez-du-pack-numerique-sorbonne-universite/)* : un **tarif préférentiel pour l'achat informatique** et une aide à la connexion. [Prêt d'ordinateur](https://ent.sorbonne-universite.fr/lettres-etudiants/fr/ressources-pedagogiques/informatique/pret-d-ordinateurs.html) : en cas de besoin, la Faculté des Lettres met à disposition de tout étudiante ou étudiant un **ordinateur portable en prêt à partir du 1er septembre.**

#### **5. Si besoin, vous pouvez bénéficier des aides d'urgence**

Si vous rencontrez un problème, en tant qu'étudiante ou étudiant boursier ou non-boursier, vous pouvez bénéficier d'une aide financière d'urgence attribuée par le CROUS et envoyée par courriel. Il est possible d'obtenir un bon d'achat de 150€ par virement bancaire pour des produits de première nécessité, et des solutions d'hébergement dans les 24 heures.

![](_page_48_Picture_5.jpeg)

#### **6. Mission égalité et lutte contre les discriminations**

#### [Présentation en ligne](https://lettres.sorbonne-universite.fr/faculte-des-lettres/egalite-et-lutte-contre-les-discriminations)

La mission égalité-lutte contre les discriminations est engagée sur de nombreux objectifs :

- Prévenir les discriminations et promouvoir la diversité
- Sensibiliser la communauté à tous les actes de discrimination et les combattre
- Mettre en place des actions pour lutter contre le harcèlement et les violences sexistes ou sexuelles

**Vous pensez être victime ou témoin de violences sexistes ou sexuelles ou de discrimination ?** Contactez : [lettres-mission-egalite@sorbonne-universite.fr](mailto:lettres-mission-egalite@sorbonne-universite.fr) Nous vous garantissons la confidentialité de votre démarche.

Une cellule externalisée est à votre écoute à l'Institut en [SantéGénésique/Women Safe.](https://www.women-safe.org/) Prise de rendez-vous par téléphone : **01 39 10 85 35** du lundi au vendredi - de 9h à 17h30 ou par mail : [accueil.universite.isg@gmail.com](mailto:accueil.universite.isg@gmail.com) (réponse sous 24 ou 48 h maximum). Les entretiens sont strictement confidentiels et l'accompagnement est entièrement gratuit pour les victimes, les frais étant pris en charge par Sorbonne Université.

![](_page_49_Picture_10.jpeg)

----

![](_page_50_Picture_0.jpeg)

![](_page_50_Picture_2.jpeg)

Le plagiat

![](_page_51_Picture_2.jpeg)

## **LE PLAGIAT NUIT GRAVEMENT** À VOS ÉTUDES

## Plagier c'est voler

Les sanctions administratives et judiciaires peuvent être très lourdes NE GÂCHEZ PAS VOTRE AVENIR

#### Plus d'informations sur

Site official : www.paris-sorbonne.friethique. ENT personnels : ent parls sorborms fr / rubrique Recherche / Ethique ENT eludiants : ent paris scrbonne fr / Ressources pédagogiques / Anti-plagiat

![](_page_51_Picture_8.jpeg)

#### Le [plagiat](https://ent.sorbonne-universite.fr/lettres-etudiants/fr/doctorat/le-plagiat-nuit-gravement-a-vos-etudes.html?search-keywords=plagiat)

#### **Le plagiat, c'est quoi ?**

Plagier, c'est s'approprier – en partie ou en totalité – les idées ou les propos d'un autre sans en citer sa source. La traduction, la reformulation, comme l'utilisation de photographies ou de dessins, ne permettent aucunement de se passer d'en préciser la provenance.

#### **Quels sont les risques encourus ?**

Le plagiat est constitutif du délit de contrefaçon défini ainsi à l'article L335-3 1 du code de la propriété intellectuelle : « toute reproduction, représentation ou diffusion, par quelque moyen que ce soit, d'une œuvre de l'esprit en violation *des droits de l'auteur, tels qu'ils sont définis et réglementés par la loi ».*

Des poursuites pénales peuvent donc être engagées à l'encontre d'un étudiant soupçonné de plagiat.

Règlement intérieur de la Faculté des Lettres :

« tout plagiat, y compris de documents issus de sources Internet, pourra faire l'objet de sanctions disciplinaires indépendantes de la mise en œuvre de sanctions pénales ».

=> **Citer ses sources** quelles qu'elles soient – texte et référence bibliographique –, **sans jamais recopier autrement qu'avec des guillemets**.

#### \* \* \*

#### **Recours à l'intelligence artificielle**

« Dans le cas où elle est autorisée, l'utilisation de ChatGPT ou tout autre outil ayant recours à l'Intelligence Artificielle, devra être mentionnée de façon explicite, comme n'importe quel emprunt ou citation d'une source externe. Le nonrespect de la mention de l'IA comme source se verra sanctionné. Par défaut, cette utilisation n'est pas autorisée et sera sanctionnée. » (MCC Facultaires - Article 13-4 – « Utilisation de l'Intelligence Artificielle »).

![](_page_52_Picture_13.jpeg)

### **Aménagements de cursus**

![](_page_53_Picture_2.jpeg)

Si vous êtes salarié, chargé de famille, ou sportif/artiste de haut niveau, si vous suivez un double-cursus universitaire, des aménagements de cursus sont possibles. Vous pouvez notamment consulter la charte [des régimes spécifiques](https://www.google.com/url?sa=t&rct=j&q=&esrc=s&source=web&cd=&ved=2ahUKEwjsjdXSnpiBAxW1U6QEHRzZDF4QFnoECAIQAQ&url=https%3A%2F%2Fwww.sorbonne-universite.fr%2Fsites%2Fdefault%2Ffiles%2Fmedia%2F2023-07%2Fcharte-regimes-specifiques-scolarite-2023.pdf&usg=AOvVaw2HE-Id0XXXgaqR-kHtb_6e&opi=89978449), disponible en ligne, et contacter les personnes référentes indiquées sur le site.

Selon votre situation, plusieurs types d'aménagements peuvent être envisagés (dispense d'assiduité, étalement d'études, priorité d'accès à certains TD, etc.).

Pour déterminer les solutions possibles et déterminer si votre demande est recevable, contactez les responsables de Licence : [muriel.boulan@sorbonne-universte.fr](mailto:muriel.boulan@sorbonne-universte.fr) et [celine.dreze@sorbonne](mailto:celine.dreze@sorbonne-universite.fr)[universite.fr](mailto:celine.dreze@sorbonne-universite.fr)

#### **Studios**

![](_page_54_Picture_2.jpeg)

Les locaux du Centre Clignancourt disposent de cinq studios avec piano, qu'il est possible de réserver pour des séances de travail individuelles ou collectives.

La réservation s'effectue en ligne, et nécessite la création d'un compte. La réservation est possible au moins 5h à l'avance, et jusqu'à une semaine à l'avance).

Procédure de réservation : contacter [marie-angelique.mennecier@sorbonne-universite.fr](mailto:marie-angelique.mennecier@sorbonne-universite.fr)

![](_page_54_Picture_6.jpeg)

### **Exemptions**

Vous pouvez solliciter une exemption pour un semestre, ou pour l'année entière en :

- **Culture de l'écoute (L1 semestre 1)**
- **Pratique du clavier (L1-L2)**
- **Expression vocale (L2-L3)**

Les informations relatives aux exemptions sont disponibles en ligne sur l'espace de [Documentation](https://moodle-lettres.sorbonne-universite.fr/moodle-2023/mod/folder/view.php?id=11202) pédagogique de l'UFR de Musique et musicologie.

Un test de niveau vous sera proposé pour les matières pour lesquelles vous souhaitez obtenir une exemption.

L'exemption est accordée à partir de 14/20, et vous dispense de passer les épreuves de contrôle continu, ainsi que les examens dans la matière validée.

La note obtenue au moment de l'épreuve d'exemption sera dès lors comptabilisée comme votre moyenne du semestre, dans la matière validée.

Attention : **l'épreuve d'exemption n'est ouverte qu'aux étudiantes et étudiants pouvant justifier d'un niveau très solide dans les matières sollicitées.**

![](_page_55_Picture_11.jpeg)

### Exemptions (suite)

En **Culture de l'écoute**, l'exemption est possible pour le **premier semestre de première année**. L'épreuve d'exemption aura lieu le **samedi 23 septembre 2023 de 10h à 12h, amphi Berr**.

- Informations : [Documentation](https://moodle-lettres.sorbonne-universite.fr/moodle-2023/mod/folder/view.php?id=11202) pédagogique
- Contact et inscription obligatoire : Grégoire Caux ([gregoire.caux@sobonne-universite.fr\)](mailto:gregoire.caux@sobonne-universite.fr) et Astrid Deschamps-Dercheu [\(astrid.deschamps-dercheu@sorbonne-universite.fr\)](mailto:astrid.deschamps-dercheu@sorbonne-universite.fr)

En **Pratique du clavier**, l'exemption est possible pour la première et la deuxième année de Licence (tous parcours excepté EAD). L'épreuve aura lieu le **jeudi 21 ou le vendredi 22 septembre**.

- Informations et sujets de l'épreuve : [Documentation](https://moodle-lettres.sorbonne-universite.fr/moodle-2023/mod/folder/view.php?id=11202) pédagogique
- Contact et inscription obligatoire : Domitille Bès (Domitille.bes ext@sorbonne-université.fr)

### En **Expression vocale**, l'exemption est possible pour les années de L2 et L3.

Vous devez justifier d'une **sérieuse pratique vocale individuelle** (à partir du cycle 2 de conservatoire ou équivalent), et proposer deux œuvres par cœur à l'enseignante responsable du module, Irène Bourdat, en respectant les consignes disponibles sur l'espace de [Documentation](https://moodle-lettres.sorbonne-universite.fr/moodle-2023/mod/folder/view.php?id=11202) pédagogique en ligne. **Vidéo à envoyer pour le 22 septembre 2023 au plus tard**.

- Informations : [Documentation](https://moodle-lettres.sorbonne-universite.fr/moodle-2023/mod/folder/view.php?id=11202) pédagogique
- Contact et inscription obligatoire : Irène Bourdat [\(irene.bourdat@sorbonne-universite.fr\)](mailto:irene.bourdat@sorbonne-universite.fr)

![](_page_56_Picture_12.jpeg)

#### Validations

Si vous avez déjà suivi des années d'études supérieures, vous pouvez obtenir la validation de certaines matières. En particulier les cours de langue, d'option, ou de méthodologie, voire des cours musicaux ou musicologiques si vous avez suivi des études supérieures en musique ou musicologie.

![](_page_57_Picture_3.jpeg)

- Pour les étudiantes et étudiants inscrits en formation continue ou en reprise d'études, ces validations ont normalement déjà été effectuées sur e-candidat.

- Pour les étudiantes et étudiants en formation initiale, contacter directement les responsables des validations, Louisa Martin-Chevalier [\(louisa.martin-chevalier@sorbonne-universite.fr\)](mailto:louisa.martin-chevalier@sorbonne-universite.fr) et Florian Guilloux [\(florian.guilloux@sorbonne-universite.fr\)](mailto:florian.guilloux@sorbonne-universite.fr), en leur transmettant vos diplômes et relevés de notes.

- **Les validations ne sont pas possibles sur les enseignements de pratique collective, même si vous participez déjà à des ensembles ou orchestres de haut niveau à l'extérieur de l'université**.

#### \* \* \*

**Attention** : une validation neutralise un enseignement, c'est-à-dire qu'il ne donne aucun point d'avance pour le calcul des moyennes. Réfléchir au bénéfice réel d'une demande de validation (gain de temps *vs* valorisation d'un acquis dans la moyenne).

#### Tutorat

L'UFR de Musicologie met à votre disposition des séances de tutorat, ouvertes aux premières et deuxième années de Licence, qui ont pour objectif de favoriser l'intégration des étudiants à l'université ainsi que leur réussite en Licence.

Il s'agit d'un soutien personnalisé pour acquérir au plus vite l'autonomie nécessaire pour la poursuite d'études supérieures. Les tuteurs sont des étudiants de Master ou de Doctorat qui mettent leurs compétences et leur savoir-faire au service des étudiants de Licence**.**

Le tutorat vous permet de bénéficier d'un soutien pour TOUTES les disciplines, chaque semaine.

Les horaires seront distribués en amphi et affichés (sur le site de l'UFR, sur l'ENT et sur les panneaux du 5<sup>e</sup> étage ; attention il peut y avoir des changements en cours d'année, se tenir au courant). Les premières semaines sont un moment très important pour s'adapter au rythme de l'université: les tuteurs sont là pour vous aider !

L'enseignante responsable du tutorat est Pauline Amar [\(pauline.amar@sorbonne-universite.fr](mailto:sylvie.douche@sorbonne-universite.fr)).

![](_page_58_Picture_7.jpeg)

60

![](_page_59_Picture_0.jpeg)

## L'OFFRE DE 9 SERVICES

![](_page_59_Picture_2.jpeg)

## **LE STATUT D'ÉTUDIANT À LA SORBONNE PERMET D'ACCÉDER À UN GRAND NOMBRE DE SERVICES ET D'OPPORTUNITÉS, PARMI LESQUELLES :**

## Dans le cadre de l'université :

- **Événements culturels organisés par l'Université**
- **Concerts du midi**
- **Ressources en ligne des bibliothèques**
- **Loisirs sportifs**

## En dehors de l'université :

- **Offres proposées par le service culturel**
- **Partenariat avec le théâtre des Champs-Elysées**
- **Gratuité des musées et monuments nationaux (-26 ans)**

Vous retrouverez la programmation et pourrez vous inscrire sur votre ENT et sur le site internet facultaire, rubrique "Culture".

![](_page_60_Picture_11.jpeg)

## LES LOISIRS CULTURELS

#### Voir la page du [SERVICE CULTUREL](https://lettres.sorbonne-universite.fr/culture) de l'Université

Offre vaste et variée d'ateliers culturels, de concours, festivals et autres manifestations culturelles.

![](_page_61_Picture_3.jpeg)

## LES ÉVÉNEMENTS CULTURELS :

- **Plus de 100 manifestations** par an dont de nombreux événements gratuits ou à tarifs réduits pour les étudiantes et étudiants et le personnel de l'Université offerts par le COSU
- **Plus de 700 places de spectacles accessibles.** En retour, un compte-rendu critique est demandé
- 4 festivals par saison : Livres en tête, Les Festives, Les Dionysies et Sorbonne en Scène
- **8 concours :** Fleurs d'Éloquence, Concours International de Poésie, Sorbonne Live, Dictée de la Sorbonne, Prix de la nouvelle nordique, Prix Moustaki, Prix Etienne-Dolet de traduction et depuis 2021, Prix Estudiantin de traduction Etienne-Dolet

#### ACCOMPAGNEMENT DE PROJET :

- **Mise à disposition de l'expertise, du matériel et d'aide financière de la direction des affaires culturelles,** sous conditions, à tout porteur de projet

## "LES [CONCERTS DE MIDI](http://www.concertsdemidi.fr/)"

Concerts-conférences organisés et présentés par Jean-PIerre Bartoli, Philippe Cathé (et d'autres collègues) en Sorbonne, dans le 5<sup>e</sup> arrondissement, parfois à Jussieu. L'entrée est gratuite pour les étudiants.

Saison 2024 à venir ! Début de la saison des concerts fin janvier.

![](_page_62_Picture_3.jpeg)

![](_page_62_Picture_4.jpeg)

## LES LOISIRS SPORTIFS

Voir la page dédiée au [SUAPS](https://lettres.sorbonne-universite.fr/vie-campus/sport)

- **Association sportive de Sorbonne Université Lettres** : accès aux **compétitions le jeudi après-midi**, participation aux stages, voyages sportifs et culturels et aux **soirées « Sport campus »**
- **Sport "loisir" :** jusqu'à 2 activités sportives possibles en pratique loisir pour découvrir ou se perfectionner
- Accès gratuit à la salle de musculation et au gymnase à Clignancourt lors des créneaux d'ouverture libre sur présentation de la **carte sport**

Joindre un certificat d'aptitude à la pratique sportive en compétition en ligne daté post 1<sup>er</sup> septembre 2023 pour toute pratique sportive.

![](_page_63_Picture_6.jpeg)

## PARTENARIAT AVEC LE THÉÂTRE DES CHAMPS ELYSÉES

![](_page_64_Picture_1.jpeg)

L'UFR poursuit son partenariat avec le Théâtre des Champs-Élysées (*Jeanine Roze Productions*) pour les concerts gratuits du dimanche matin (11h) = 1h de concert avec des artistes prestigieux dans un cadre unique.

Pour y prétendre, réservez votre billet selon la procédure qui sera décrite sur le document déposé bientôt sur l'ENT étudiant.

Profitez-en largement ! <https://www.theatrechampselysees.fr/>

![](_page_64_Picture_5.jpeg)

## LES BIBLIOTHÈQUES

La bibliothèque du Centre Clignancourt est ouverte sur des plages horaires très étendues, et possède un vaste fonds d'ouvrages et de documents. Vous pouvez vous y rendre librement pour consulter ou emprunter des ouvrages, mais aussi pour travailler.

La carte d'étudiant vous donne le droit de consulter et d'emprunter des documents (livres, mais aussi disques, DVD, bandes-dessinées…) à plusieurs bibliothèques de Sorbonne-Université ([https://lettres.sorbonne](https://lettres.sorbonne-universite.fr/bibliotheques)[universite.fr/bibliotheques](https://lettres.sorbonne-universite.fr/bibliotheques))

L'ENT vous offre également un accès gratuit à un large éventail de ressources en ligne : encyclopédies, journaux, enregistrements audio ou vidéo, captations d'opéras, etc.

Sur l'ENT, rubrique « Recherche », « Bibliothèques », « Documentation en ligne ».

![](_page_65_Picture_5.jpeg)

![](_page_65_Picture_6.jpeg)

## ACCÈS À LA DOCUMENTATION

#### BIBLIOTHÈQUE DE SORBONNE UNIVERSITÉ (BSU) :

- **Une seule adresse pour accéder aux actualités**, **ressources et services**: <https://www.sorbonne-universite.fr/bu>
- **Un nouveau catalogue** comprenant l'intégralité des collections en lettres, sciences et médecine, en version papier,

![](_page_66_Picture_4.jpeg)

- multimédia et numérique : [https://sorbonne-universite.primo.exlibrisgroup.com/discovery/search?vid=33BSU\\_INST:33BSU](https://sorbonne-universite.primo.exlibrisgroup.com/discovery/search?vid=33BSU_INST:33BSU)
- **Pour toute difficulté d'accès** à la documentation électronique : [bibnum@sorbonne-universite.fr](mailto:bibnum@sorbonne-universite.fr)

A noter : les documents en prêt peuvent être rendus dans toutes les Bibliothèques de la BSU, quel que soit le lieu de l'emprunt.

#### LES BIBLIOTHÈQUES DU PÔLE LETTRES :

- **Une page unique** où retrouver la présentation de chaque bibliothèque et de ses collections; le catalogue et le comptelecteur; les actualités et les services (réservation de salles de travail en groupe, matériels, formation): <https://www.sorbonne-universite.fr/les-bibliotheques-de-lettres>
- Les bibliothèques du Pôle seront présentes de 10h à 16h sur les **stands de rentrée** de la Faculté des Lettres les mardis 21 septembre à Clignancourt ; 28 septembre à Malesherbes ; 5 octobre à Champollion

![](_page_67_Figure_0.jpeg)

**1. Bibliothèque Clignancourt** 2 rue Francis -de -Croisset, 75018 Paris

#### 01 53 09 57 20 <u>[bu](mailto:Bu-clignancourt@sorbonne-universite.fr)-</u> [clignancourt@sorbonne](mailto:Bu-clignancourt@sorbonne-universite.fr) [universite.fr](mailto:Bu-clignancourt@sorbonne-universite.fr) Collections en langues et sciences humaines de niveau licence. Fonds de musicologie de niveau recherche

Lun, mer, jeu, ven : 9h -19h Mardi : 9h -20h Samedi : 10h -17h

#### **4. Bibliothèque Marcel - Bataillon**

31 rue Gay -Lussac, 75005 Paris 01 40 51 25 33 bu [-bataillon@sorbonne](mailto:bu-bataillon@sorbonne-universite.fr) [universite.fr](mailto:bu-bataillon@sorbonne-universite.fr) Collections en langues et civilisations des domaines ibérique et latino -américain

Du lundi au vendredi : 9h30 -18h

#### **2. Bibliothèque Malesherbes**

108 bd Malesherbes, 75017 Paris 01 43 18 41 74 bu [-malesherbes@sorbonne](mailto:Bu-malesherbes@sorbonne-universite.fr) [universite.fr](mailto:Bu-malesherbes@sorbonne-universite.fr) Collections spécialisées dans les études germaniques, nordiques, slaves, italiennes, les lettres classiques et modernes, les langues étrangères appliquées

Du lundi au vendredi : 8h30 - 20h

**5. Bibliothèque Serpente**

Maison de la Recherche,<br>1<sup>er</sup> étage, 28 rue Serpente, 75006 Paris 01 53 10 57 45 bu [-serpente@sorbonne](mailto:bu-serpente@sorbonne-universite.fr) -

#### [universite.fr](mailto:bu-serpente@sorbonne-universite.fr)

Collections de niveau recherche en histoire antique et histoire contemporaine, sciences sociales

Du lundi au vendredi : 9h30 -19h

**3. Bibliothèque Michelet** 3 rue Michelet, 75006 Paris 01 53 73 70 90 bu [-michelet@sorbonne](mailto:Bu-michelet@sorbonne-universite.fr) [universite.fr](mailto:Bu-michelet@sorbonne-universite.fr) Collections spécialisées en histoire de l'art et archéologie

Du lundi au vendredi : 9h - 19h

**6. Bibliothèque de l'INSPE, site Molitor** 10 rue Molitor, 75016 Paris 01 40 50 25 61 [crdmolitor@inspe](mailto:crdmolitor@inspe-paris.fr) -paris.fr

**7. Bibliothèque de l'INSPE, site Batignolles** 56 boulevard des **Batignolles** 75017 Paris 01 53 42 30 88 [crdbatignolles@inspe](mailto:crdbatignolles@inspe-paris.fr) [paris.fr](mailto:crdbatignolles@inspe-paris.fr)

## POUR TERMINER

1. N'oubliez pas d'effectuer vos **Inscriptions pédagogiques-web au plus tôt, avant le 6 octobre 2023 !**

2. Les cours magistraux (CM) en amphi commencent le **lundi 18 septembre** dès 9h. Les TD commencent le lundi 25 septembre.

3. Prenez l'habitude de consulter le site de la Faculté, la page de l'UFR, l'ENT et votre messagerie Sorbonne.

4. Soyez **assidus** et ponctuels. Votre réussite en dépend.

5. Pensez en cours à éteindre et à **ranger hors de votre vue** vos téléphones portables.

6. Pensez à **justifier** d'éventuelles absences **directement auprès de chaque enseignant,** et à **rattraper les cours que vous auriez manqués**.

Ne restez pas avec des questions sans réponses : enseignants, gestionnaires pédagogiques, tuteurs, responsable de Licence, Direction de l'UFR, vos camarades, etc., sont là pour vous écouter et vous aider !

## Bonne rentrée !

## Bonne rentrée !

![](_page_70_Picture_0.jpeg)